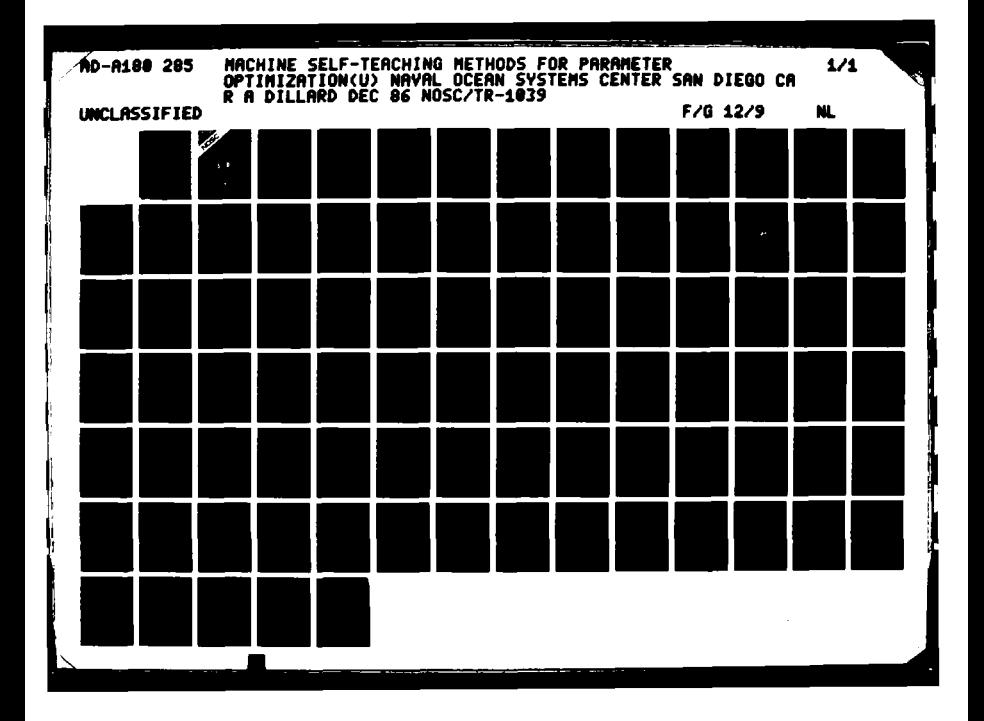

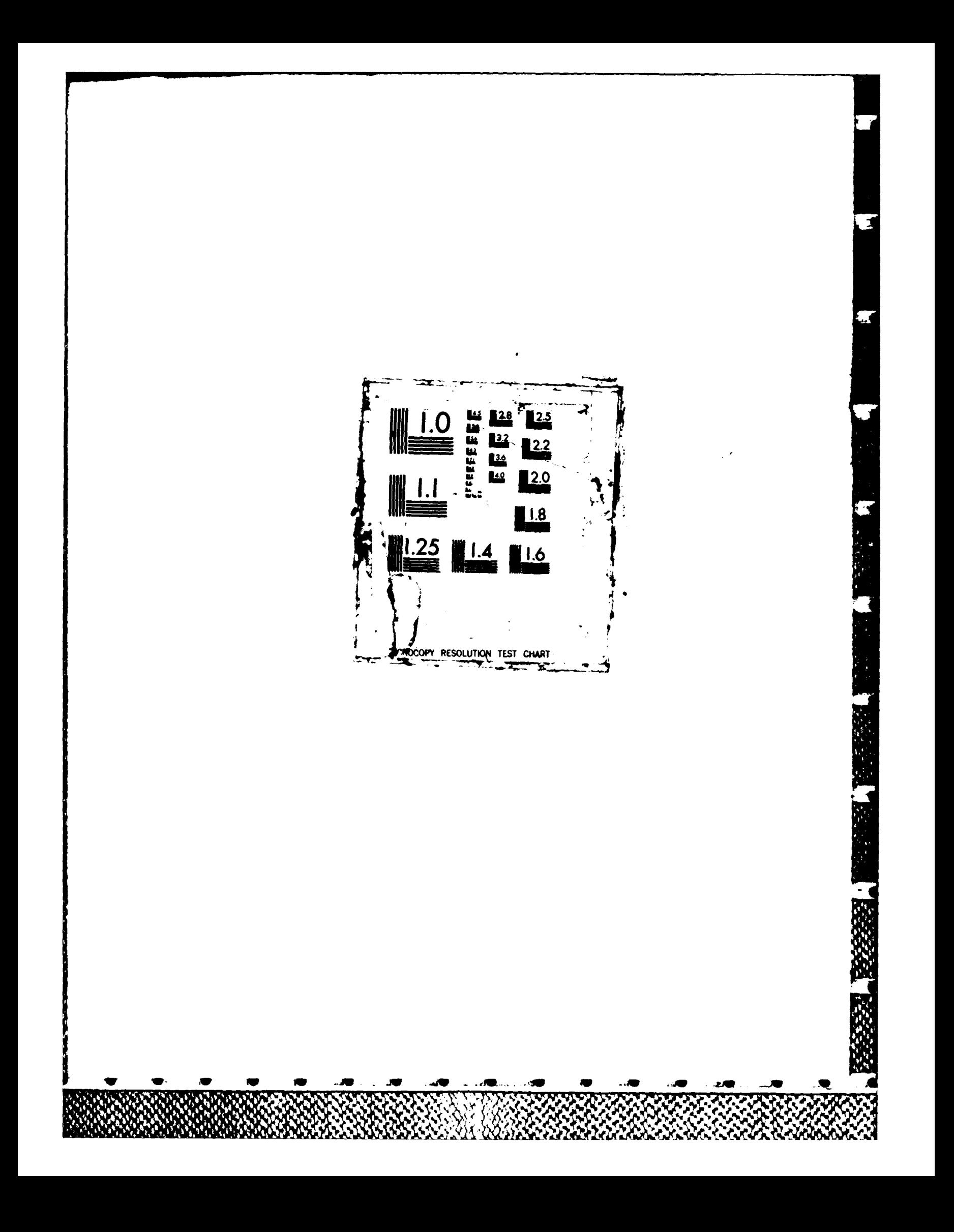

# **00**  $\frac{3}{2}$  **AD-A180 285 Technical Document 1039** C) ,December **1986 Machine Self-Teaching Methods for Parameter Optimization** Robin **A.** Dillard **DTIC** *1* **2**<sup>*'*0</sub> **1957**</sup> **STAra**

Approved for public release; distribution is unlimited.

**ASAN POUS CONTROL DE LA CIUDA DE LA CIUDA DE LA CIUDA DE LA CIUDA DE LA CIU** 

**87 5 19 031**

**SACHONSKOKOKOKOKOKOKOKOKOKOKO** 

**NOSC TD 1030** 

UNCLASSIFIED<br>SECURITY CLASSIFICATION OF THE FACE

**RANGER AND REAL** 

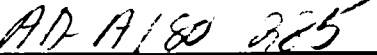

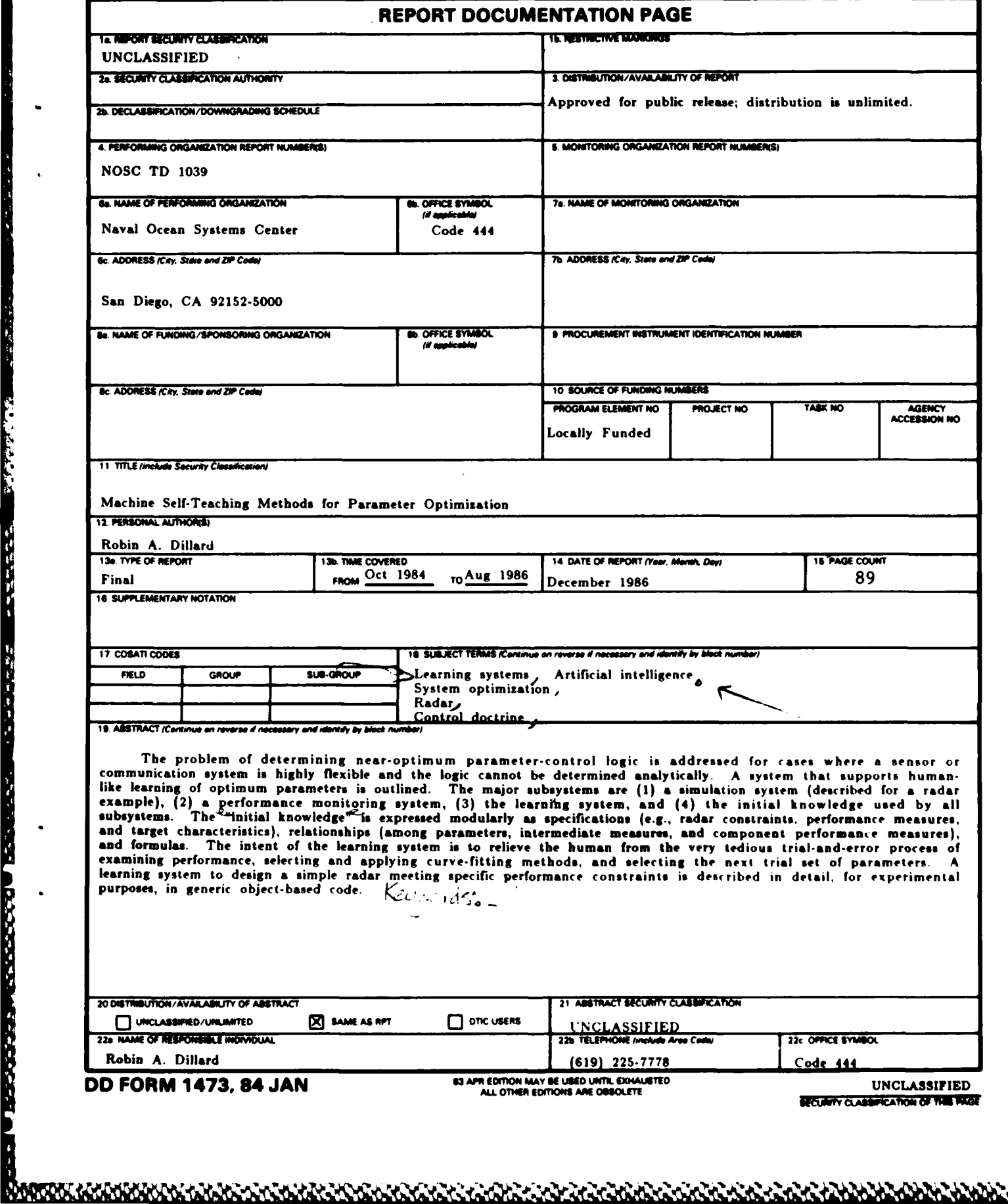

# **CONTENTS**

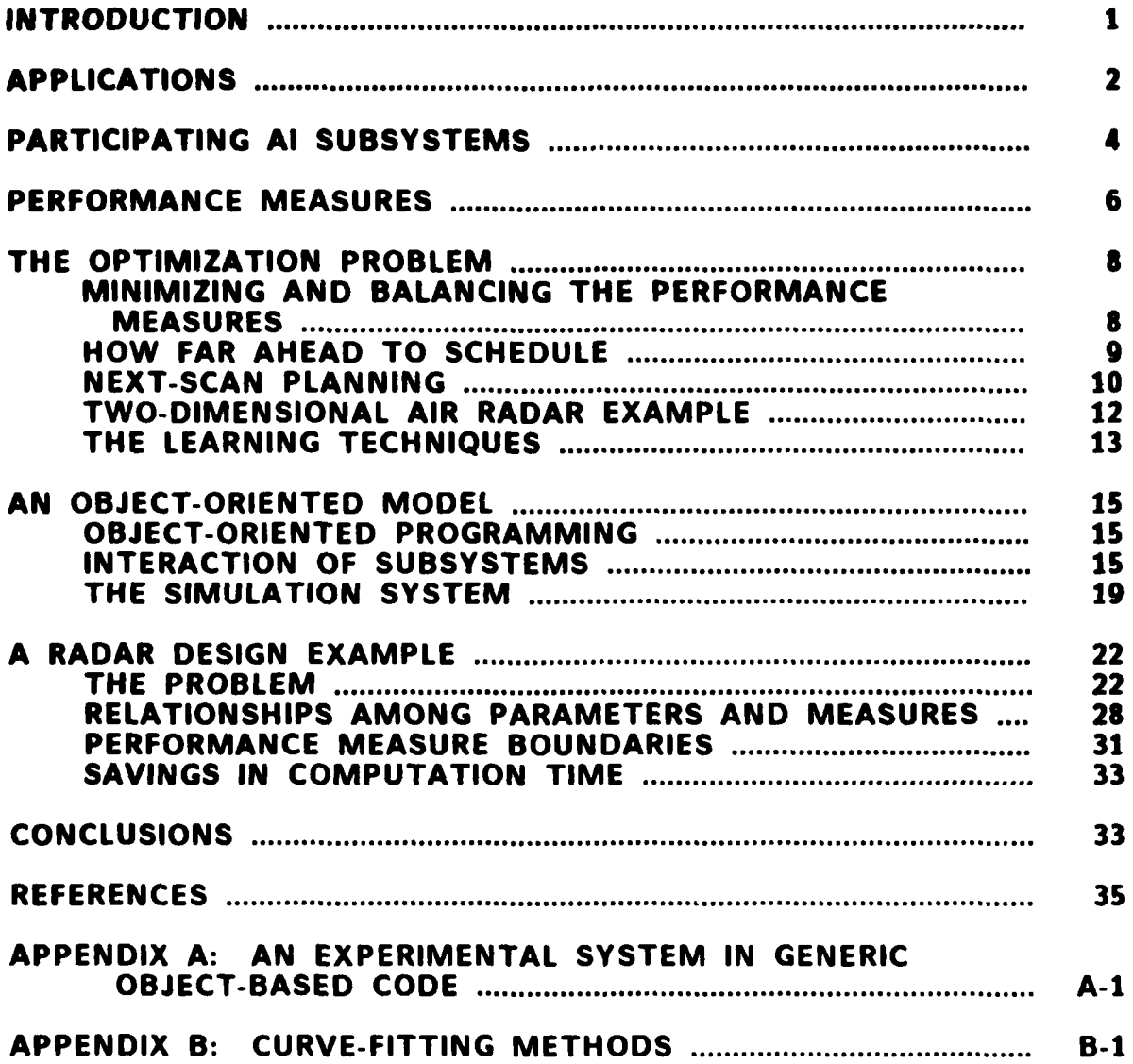

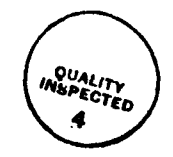

 $\mathbf{i}$ 

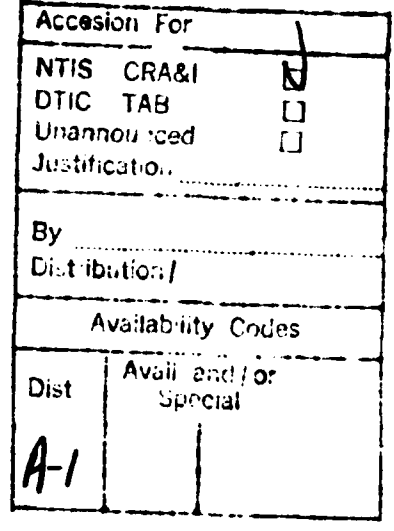

#### **INTRODUCTION**

Increasingly complex sensor systems and communication systems are being developed; as the flexibility of systems grows. so does the need for automated methods of controlling them. Artificial Intelligence **(AI)** techniques exist now for building some parts of a sensor control system. We envision that the control logic can be implemented in the form of rules, but whatever knowledge representation is found to be best, the greatest difficulty will probably be in acquiring the optimum set of rules or control logic for a **highly** flexible system. For this reason, a learning system will be needed to aid in determining optimum mode choices, threshold settings, etc. The learning system would operate on feedback from a performance monitoring of simulated results and, later, from a performance monitoring of the sensor or communication system itself. Techniques exist for simulation and rule evaluation, but we found no learning techniques easily adapted to parameter control applications. The ability to learn new control rules or logic **by** self-teaching is the key feature of the envisioned automatic parameter control system, and our objective is to devise techniques leading to this learning capability.

The same parameter optimization techniques needed for a learning system of this kind can be used also to find optimum parameter values when designing a sensor or communication system. When selecting a simple example to treat in detail, one for which optimization can also be determined **by** analytical methods for verification, we found a design problem more suitable than a control problem. **A** learning system to design a simple radar meeting specific performance constraints is described in this report in generic object-based code.

One method of automating the learning process (and the approach primarily followed in this report) is to implement procedures that are humanlike, but which relieve the human from the very tedious trial-and-error process of repeatedly examining performance and intelligently selecting the next trial set of parameters or of rules controlling parameters. The intent is not to replace the methods of optimal control theory, but to augment them with **Al** reasoning techniques: e.g.. to select and apply appropriate curve-fitting methods.

 $\mathbf{1}$ 

Another approach taken in this project is to determine the usefulness of several learning techniques that do not primarily model human thought processes. The results of the latter investigations will be reported in a separate document. In that study. we address much broader issues concerning the applicability of **Al** to system optimization problems.

#### **APPLICATIONS**

The kind of sensor system probably most in need of automatic parameter control is a radar system employing a phased-array antenna. In addition to the ability to point beams in rapid succession in a number of different directions. it may also have the ability to rapidly vary power, pulse duration, pulse repetition frequency (PRF). etc.

An example of a control problem for a very flexible (and hypothetical) radar is the following.

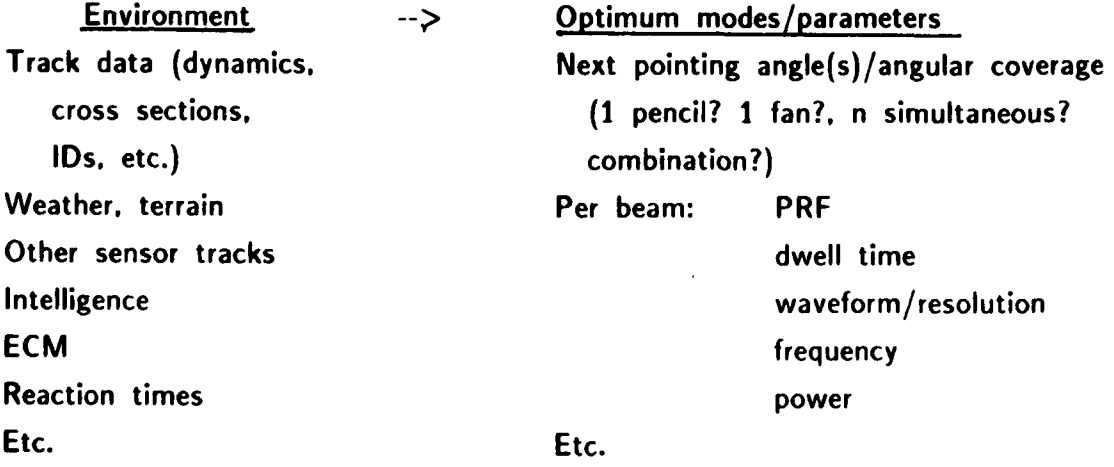

Knowledge about a target, such as its identity **(ID)** being hostile, can influence the parameter selection. Weather and terrain here include not only propagation anomalies and land topography, but sea state, drift ice, and other natural phenomena. Intelligence can include sighting reports from other ships, aircraft, or satellites, and reports of expectations of certain activities. Electronic countermeasures (ECM) include jamming, chaff, and deception.

There are many diverse kinds of intercept receivers. Some have in common with conventional radars the feature of rotating to cover in azimuth. and most scan in frequency over a certain band of frequencies or over several bands. More recent designs permit an agility in frequency scanning analogous to that of beam pointing. While some intercept receivers could profit from automatic parameter control, the greatest need for control will probably be for intercept systems that incorporate several receivers; e.g.. a warning receiver. an analysis receiver, and a direction-finding receiver. In this application, the learning methods should be applicable both to the problem of individual parameter control and the problem of the division of utilization. As with radar problems, judgment of intercept performance will largely be based on detection probability, false-alarm rate, and resolution.

Many of the same propagation anomalies affecting radar also affect the intercept receiver. In place of the target environment, with the many physical constraints on targets, we instead have the problem of a complex variety of signals. Since the number of possible signal scenarios is unlimited and the likely scenarios will constantly change, the learning process would have to continue always, rather than converge to one that will be adequate for a long period.

Communication systems also have propagation conditions, jamming, other-user noise, etc., to contend with, but the detection problem is very different since they are detecting known, friendly signals. Other kinds of environmental features are the state of **EMCON** (EMission CONtrol). various security requirements, message priority, and traffic requirements. Generally, there will be fewer parameters to control, and these typically would be frequency, power, and the modulation and coding scheme. In many cases, analytical optimization will be possible, and a learning system would be unnecessary.

There are two categories of problems, as mentioned earlier. One is the optimization of a fully described system for each of the various scenarios it is likely to face. The other is the optimal design of a system, given these scenarios. In the latter case, optimization may be needed over all scenarios, so the process can be much more time-consuming. Basically, the same kinds of learning techniques are needed for both kinds of problem.

**3**

#### PARTICIPATING **All SUBSYSTEMS**

Figure **1** is a block diagram of one concept of an **Al** system for controlling the parameters of a radar. In an operational system. a radar and the actual environment would replace the simulator. The control logic learned in the simulation stage is refined in the operational environment. The function of the parameter-control system is to reset the parameter and mode settings appropriately as the situation changes. While a control system should be **highly** automated. some amount of operator control will be useful and necessary.

Knowledge common to a number of sensor systems would be built into the knowledge base initially, and a data/knowledge acquisition system would obtain from a human a description of the particular system to be optimized and his performance specifications, and would restructure these into the system syntax. The knowledgebase box in figure 1 includes initial knowledge and learned knowledge.

The radar, tracker, targets. and weather effects would be simulated. The simulation system would probably resemble ROSS. a high-level **Al** programming language developed **by** the Rand Corporation specifically for warfare simulation **[1].** In the arrangement shown, the radar parameter values used in the radar simulation are provided **by** the rule-based system. (While a rule-based system is envisioned, we may find some other kind of programming to be more appropriate.) The function of the rule-structuring and organizing system shown in figure 1 is to organize the mappings of environment to parameter selection in a useful form. It might use techniques such as those of **BACON\*** 12. **31** to fit curves to the data. (The other study under this project looks at ways of learning control rules directly, in which case the rule structuring and organizing system would be an integral part of the learning system.)

The learning system described in this report provides trial parameter values directly to the simulator, rather than via a structuring and organizing system and a rule-based system. **A** structuring and organizing system would be needed later, but the design of such a system is not an objective of this project.

<sup>\*</sup>Named for Sir Francis Bacon. in honor of his theory of induction.

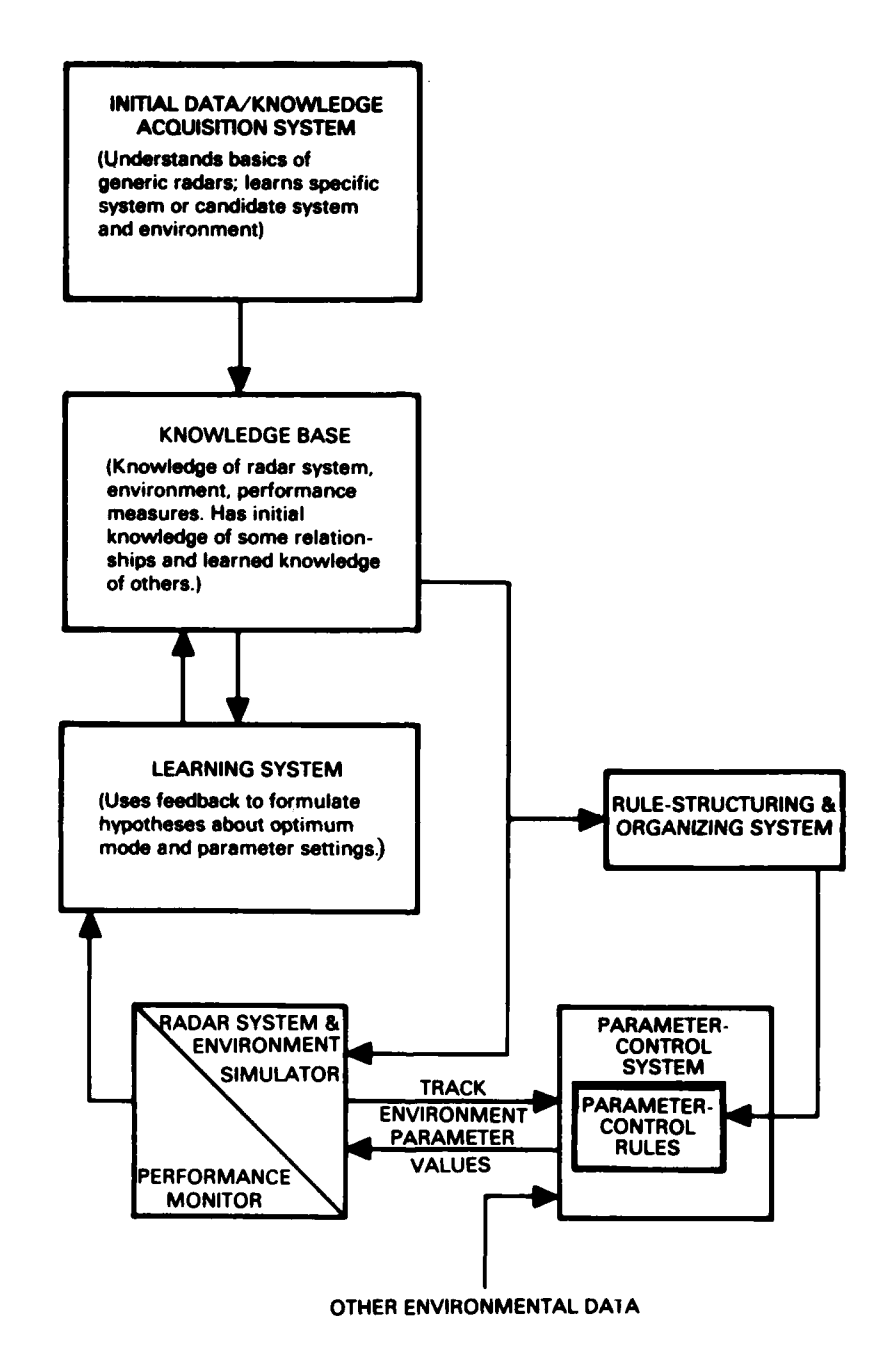

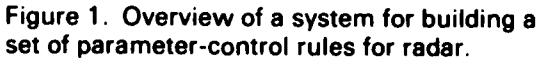

**BARADARA** 

**MANAMAN** 

**ANG PARASAS** 

Similarly, development of the simulation system is not a part of this effort. and a crude substitute would serve any needs during experiments with a learning system. Figure 2 illustrates how early experiments can be conducted with a simulator. however crude it is. Verification of the techniques for a very simple radar system is possible **by** computing performance measures **by** means of well-known radar formulas.

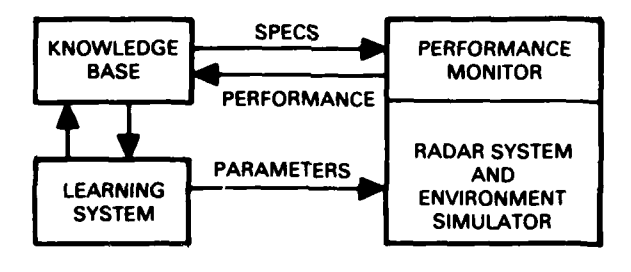

Figure 2. Learning system interaction in an early stage.

#### PERFORMANCE **MEASURES**

**PARTIES EN MANUELLA PRODUCTION DE L'ANNES DE L'ANNES DE L'ANNES DE L'ANNES DE L'ANNES DE L'ANNES DE L'ANNES DE** 

The simplest approach to assigning an overall measure of performance resulting from a set of parameter values is to measure each of the various kinds of performance and to use the sum or weighted sum. Examples of sources of component measures for a two-dimensional agile-beam radar are false-track rate. average expended energy, and track quality. There should be several track-quality measures: e.g., one for each combination of range and speed; for long, medium, and short range: and for fast, medium, and slow targets. The track-quality measures could further be broken into component measures relating to detection probability and<br>resolution.

We have found that a performance measure expressed in "units of rejection" is more convenient than one in "units of goodness." Figure **3** shows how a measurement of the false-track rate would result in a component measure. "falsetrack units." expressed in units of rejection. $*$  For many of the measures, the units will be decreasing rather than increasing as shown. **If** the number of units exceeds the maximum allowed for that measure, the candidate parameter set is rejected. The amount in excess can help determine the next set of parameters to try.

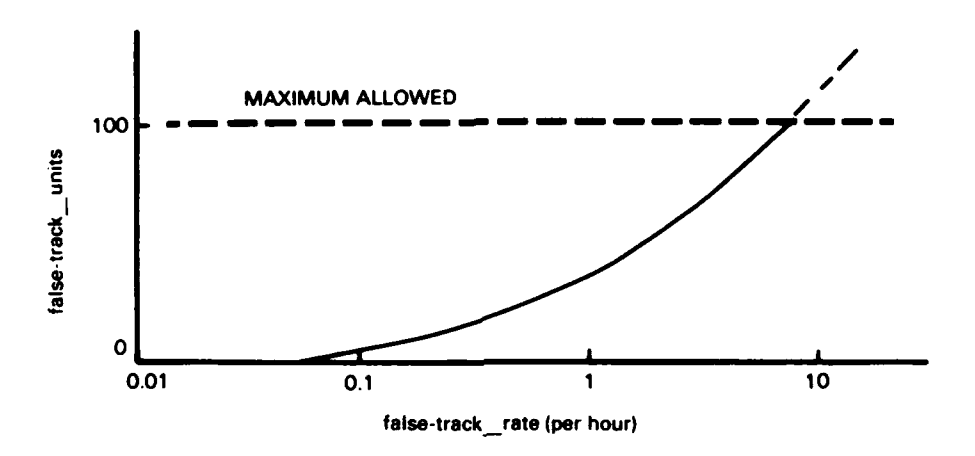

Figure **3.** Example of a component measure of performance.

While it is convenient to compute an overall performance measure **by** summing the component measures, and then to select the parameter set yielding the minimum value of the overall measure, it is very likely that some of the component measures will be low at the expense of some being high. As discussed in the next section. we will try to force the component measures all to have approximately the same "rank" on their range of units of rejection.

「大学の人気の人気の人気ので、そのことになるので、そのことに、そのことには、そのことには、そのことには、そのことには、そのことには、そのことには、そのことには、そのことには、そのことには、そのことには、

<sup>\*</sup>Underlines connect words when the combination is to be a single word in a computer program. Hyphens serve their normal function, but are sometimes disallowed in computer words.

# **THE OPTIMIZATION PROBLEM**

# **MINIMIZING AND BALANCING THE PERFORMANCE MEASURES**

Denote the jth variable parameter or mode as P<sub>j</sub>, and denote a particular value of P<sub>j</sub> as  $p_j$ . Each set  $\{p_j\}$  of parameter values results in a set  $\{M_i\}$  of component measures, and the overall performance measure is overall measure  $= f({M_1})$ .

When simulation is not prohibitively expensive, the optimization process should begin with a "coarse scan." The first coarse scan would be for the average of the environmental situations to be considered. The "surface" created **[in** (n+1) dimensional space for n parameters] **by** mapping overall \_ measure as a function of P<sub>1</sub>,..., P<sub>n</sub> should have one or more "valleys." (The remaining discussions are easiest to visualize for  $n = 2$ .) Since the surface will be disjoint wherever a  $P_i$  changes its value if P<sub>i</sub> is discrete, and since some parameters have non-numerical values, this characterization is not accurate but should convey the idea.

アイアン・アイン あいいい アイスタイ

**If** several valleys occur, all roughly the same depth, all should be investigated for use, since the random use of parameters makes it more difficult for the enemy to predict the system's behavior or to interpret it. **If** the first coarse scan is for an average situation and yields only one valley, it is probably wasteful to make a coarse scan for other environments. Instead. that valley plus knowledge of how the environment affects performance can be used to estimate where the valley is for the other environments.

Defining the boundary points of a valley found in the coarse scan is useful mainly as a step in determining whether there are other valleys. **If** a low value of overall measure is found outside of the deepest valley (deepest known after only a coarse scan), another valley is defined there. The valley, or at least one of the valleys, should contain the minimum overall measure. **(A** valley's size would depend partly on the coarseness of the scan.) Simple algorithms can be used to approximately define this region: for example, the "three-tier" method described in appendix **A.**

**%47.** , **.** - **.. .** ., \*.sp.s-.. **\* - .** <sup>~</sup>**.** .,, ~ **, ., % % %**

When simulation is too costly to permit performance of a coarse scan, a "zeroin" method can be used. The risk in using this method is that, if there is more than one valley, the deepest may not be the one found. Descriptions of both the coarse-scan method and the zero-in method are given in appendix **A.**

Once a coarse valley is found (either **by** a coarse scan or **by** a zero-in search confined to the same increment sizes). curve fitting and other numerical methods are used to search for the true minimum. After the valley minimum is found, the next stage of optimization takes into account the values of the component performance measures and works to balance them (i.e., to give them roughly the same rank on their respective scales), while not increasing overall\_\_ measure **by** a significant amount. Knowledge of how each performance measure is affected **by** the variable parameters guides the selection of the next trial set of parameters. Details of a way to do this are given in appendix **A** for the example problem. **If** there are multiple valleys, a valley in which (or near which) the performance measures can be balanced may be preferable to a somewhat deeper one where they cannot be. Experiments are needed to determine how workable the balancing concept is.

As we will see in the next section, this characterization of the optimization process is oversimplified for many applications. For example, certain parameters of a flexible agile-beam radar system can vary from beam to beam. It is **highly** impractical to decide, after each dwell of the antenna beam, which parameter set to use next. Instead of a single value of dwell time, for example, we might assign the next-scan dwell times: **90** ms in beams [3,20.441, **60** ms in beams **15,9,31,571. 30** ms in all other beams. Next. we consider some alternative methods of planning ahead.

### HOW **FAR AHEAD TO SCHEDULE**

**DE LE PARTIT DE L'ANGERIE DE L'ANGERIE DE L'ANGERIE DE L'ANGERIE DE L'ANGERIE DE L'ANGERIE DE L'ANGERIE DE L'A** 

Consider the control problem for a two-dimensional, agile-beam radar. Should the parameter-control system decide each parameter change just prior to the time of the change? Or, should it plan ahead the pattern of changes over some period of time? Some of the possibilities for decision times are

Per beam position.

- **"** Per m beam positions.
- Per sector (fraction of total azimuth range).
- Per scan (or over total azimuth covered).
- Per time unit.

Similar decisions need to be made for other radar types and for other sensors. In addition, it may be less satisfactory to specify every parameter during the next period than to allow the plan to change automatically as a result of data obtained. For example. the sudden occurrence of jamming may call for a change in the plan. The radar data obtained in a beam can affect the plan for that scan: e.g.. doubling the dwell time or the power if a target-present decision occurs in a beam where none is expected.

#### **NEXT-SCAN PLANNING**

existence existing a structure of the structure of the structure of the structure of the structure of the structure of the structure of the structure of the structure of the structure of the structure of the structure of t

Here we consider ways of planning ahead one scan for agile-beam radars. In general. more attention should be given to those beam positions where detections are likely to occur for a current track or where intelligence or other sensors have indicated a likelihood of an approaching target. Hostile, high-speed, and maneuvering targets should receive additional attention. For fast or maneuvering targets. this attention is likely to consist of more frequent looks. **A** high-resolution waveform may be used when multiple targets in a beam need to be resolved. For long-range or small targets, an increase in power or an extra-long dwell time may be appropriate. **A** high-priority search may call for high power, extra-long dwell time, or more frequent looks.

**A** candidate doctrine can be formulated and experimentally refined for choosing the next scan's parameters. This doctrine will probably be in the form of a set of rules. The doctrine will necessarily be different for high-target-density cases than for low-density, and will require additional flexibility to adjust to the exact density. For example. the sum of the dwell times needed in each beam may exceed the maximum scan time desired, and modifications to the first cut will be needed, such as reducing slightly the time for each or using high power rather than extra-long dwell times.

**A** simple approach that can easily be implemented in the form of rules is to specify what the values of the various parameters will be for each beam in the next scan. based on the situation in that beam. This technique is usable if the geometry is such that the target can change, at most, one beam position per scan. Tracker extrapolation is needed for best results. Table **I** gives an example of how the problem of specifying values of parameters **{Pj}** for each beam and scan is converted into the problem of selecting values of parameters **Pjk** that relate to situ ation **k.** The following set of situations are assumed in the example in table **1.** One or more of these situations holds for each beam on each scan.

**0: DEFAULT.** No track is likely to continue in that beam on that scan, and there is no indication from intelligence or **ESM** that a target is likely to enter from that direction.

**1:** TRACK **CONTINUATION. A** current track could continue in or enter that beam. Sometimes there will be two or more beams having a likelihood of containing the next report of that track. especially for a high-speed target.

**The Second Second Second Second Second Second Second Second Second Second Second Second Second Second Second** 

2: **HIGH SPEED.** The target that could be in that beam is traveling at a high speed.

**3:** WEAK. The signal strength of the target's echoes is very weak, either because of the target's distance or its size.

4: **CLOSE RANGE.** The target is likely to be too close to use a highresolution pulse. (The duration of the pulse results in a minimum range for observing targets.) Another less-close category may be desirable for targets that are so close they need extra surveillance but are beyond the minimum range.

**5:** PRIORITY SEARCH. Intelligence or other sensors have indicated that a target might be entering from that direction at any time.

**6:** TWO **IN ONE BIN.** There is a likelihood that at least two targets are in the same range bin, in that beam.

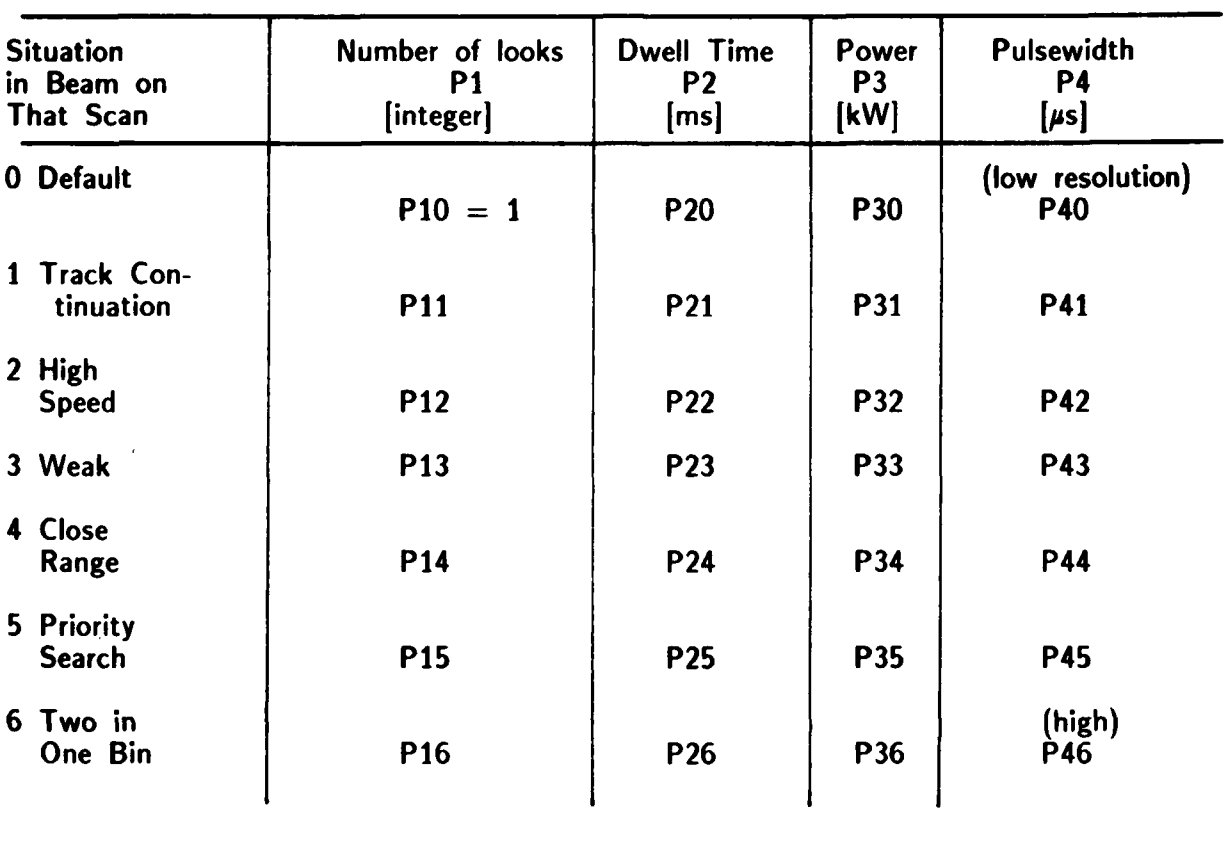

Table **1.** Example of per-beam parameters for an agile-beam radar. (One "scan" is one complete coverage.)

 $P_j = \max P_{jk}$  **Low and high could k** be alternated in some situations.

# **TWO-DIMENSIONAL** AIR RADAR EXAMPLE

The pertinent specifications of this hypothetical radar system are

- \* Agile fan beam. 10-degree beamwidth,
- \* 162-.nmi instrumented range,

**MI ABSOLUTE A POPULATION** 

- **300** pulses per **s,**
- Pulse duration  $= 100 \mu s$  (low resolution)

or 2  $\mu$ s (high resolution).

**Dwell time per beam**  $= 0.1$  **s (30 pulses)** 

or 0.2 s **(60** pulses),

**"** Looks (beams) per beam position per scan **= I** or 2.

**A** "scan\* is completed when each beam position has had at least one look. The beam positions are selected pseudorandomly. but a second look can be selected algorithmically to space it about half a scan in time from the first look.

The per-beam-position variables (per scan) are

- Looks per scan  $= 1$  or 2.
- \* Dwell time (per look) **= 0.1** s or 0.2 **s,**
- Pulse duration  $= 2 \mu s$  or 100  $\mu s$ .

Using the earlier definitions of beam situations, we have the following initial knowledge of desirable constraints on the control rules. **All** parameters left unspecified are to be learned.

Situation 0 (default): 1 look, 0.1-s dwell, 100-µs pulse. Situation 1 (track continuation), unless situation 4 or 6 is true: 100-µs pulse. Situation 2 (high speed): 2 looks. Situation **3** (weak): 0.2-s dwell and probably 2 looks. Situation 4 (close range) or situation  $6(2 \text{ in } 1 \text{ bin})$ : 2- $\mu s$  pulse. Situation **5** (priority search): 2 looks and/or 0.2-s dwell time.

Either the rule conditions would need to include target density considerations, or several rule sets would be needed, each for a different range of target count.

# **THE LEARNING TECHNIQUES**

The learning methods considered in this report are humanlike; they are intelligent trial-and-error procedures employing numerical methods and common-sense reasoning. To simplify the discussion, assume that a set of parameter values  $\{p_j\}$  (or  $\{\{p_{jk}\}\}\$ lead to the performance measures **{M}** and an overall measure M. For the system outlined in appendix **A.** M is the sum of the values of Mi. The reasoning procedures outlined in appendix **A** rely on "dependencies." The kind of dependency used there is a relationship between a variable parameter **pj** and a performance measure Mi. Typically, the relationship type is "increasing" or "decreasing." Two other kinds of dependencies also can be used: the relationship can be between a variable parameter and an "intermediate measure" (e.g.. detection probability) or between an intermediate measure and a performance measure. (The latter two kinds of dependencies can be used **by** the system to generate dependencies between variable parameters and performance measures, rather than have the user provide them.) Examples of dependencies are given in the next section. The following procedures are used in the system outlined in appendix **A** for a simple mechanical-scan radar.

**CARL AREA TOWN OF THE STATE** 

- **"** During the valley-finding process. a "boundary\_\_checker" determines whether a performance measure M<sub>i</sub> exceeds its maximum allowed value. If it does, an "inbound direction" structure is created that lists the parameter-change options. This is done both for the coarse-scan method and the zero-in method, but is needed more in the latter case.
- **"** During the "balancing" of the component performance measures (the attempt to avoid having one performance measure low at the expense of another being high), the "balancer" creates a "reduction direction" for the performance measure highest on its own scale. This structure is similar to the "inbound\_\_direction" in that it lists parameter-change options.
- **"** The zero-in method of finding a coarse valley uses humanlike reasoning to compare values of M among past samples and to use the results to decide the "direction" in which to move for the next sample.
- **"** Humanlike procedures are also used to select and apply curve-fitting operations in the search for the minimum value of the overall\_\_measure M within a coarse valley.

**A** kind of reasoning that should be experimented with at a later stage would use what we call an "unknown dependency." For example, the relationship between

radar scan rate and the average number of detections per minute (the "hit rate") is not known because the number of detection opportunities increases with scan rate. but the detection probability per scan decreases as a result of the reduced dwell time per beam. The system could, after a few samples. hypothesize the relationship and use this relationship to converge faster to the optimum set of parameters.

Humanlike reasoning. to interpolate or extrapolate among scenario results to find initial parameters for a new scenario, should also be implemented. For example. the best combination of parameter values against a medium-speed target is likely to lie (respectively) between the best for a fast target and the best for a slow target. The best combination for a moderate number of targets should be somewhere between those for high-density and low-density target situations. Similarly. the best combination for a signal intercept system when a moderate number of signals is present should be between those for high signal density and those for low signal density.

#### **AN OBJECT-ORIENTED MODEL**

#### **OBJECT-ORIENTED PROGRAMMING**

An object is a package of information and descriptions of its manipulation [4.5]. Objects are in a hierarchy. and the primary use of the hierarchy is inheritance of attributes--each object inherits the attributes and procedures of its parent object. The action in object-oriented programming results from "message passing" among the objects.

#### **INTERACTION OF SUBSYSTEMS**

**A** large overlap occurs in the initial knowledge and dynamic knowledge required **by** the sensor simulation system (e.g.. radar and tracker simulation) and the learning system. This overlap is a strong argument for implementing both in the same highlevel language. Simulation is best accomplished with object-oriented programming. as opposed to rule-oriented programming or procedure-oriented programming. but. fortunately, the object-oriented approach appears to be best also for a learning system of the kind proposed. Some high-level languages allow combinations of object-oriented and rule-oriented programming. which means that testing of the parameter-control rules (the product of the learning system and a rule-structuring and organizing system) in the same expert system is feasible. While this project is concerned mainly with the design of learning techniques. and does not address rule-structuring and organizing, the learning techniques must be compatible with these other processes.

Figure 4(a) shows the basic structure of a system for learning radar parameter control rules, and 4(b) shows in detail an example of **the** initial knowledge needed **by** the subsystems. The initial knowledge shown would vary with the problem. For example, when the objective is to design a radar system, there would be two types of variable parameters-the design variable, which would stay fixed over all scenarios, and the system variable, which generally could be varied from beam to beam or from scenario to scenario.

Not shown in figure 4(b). but important to the learning process, are a number of intermediate variables or measures. Examples of intermediate measures for an agile-beam radar are average scan duration and average energy per scan.

The representation of the intermediate measures and performance measures are under the hierarchy of the object initial knowledge. The following are examples of dependencies:

approx dependency 1 type **=** against quantity! **=** threshold quantity2 **=** detection\_\_probability

approx \_dependency\_ **2** type **=** against quantityl **=** threshold quantity2 **=** false-alarm\_ probability

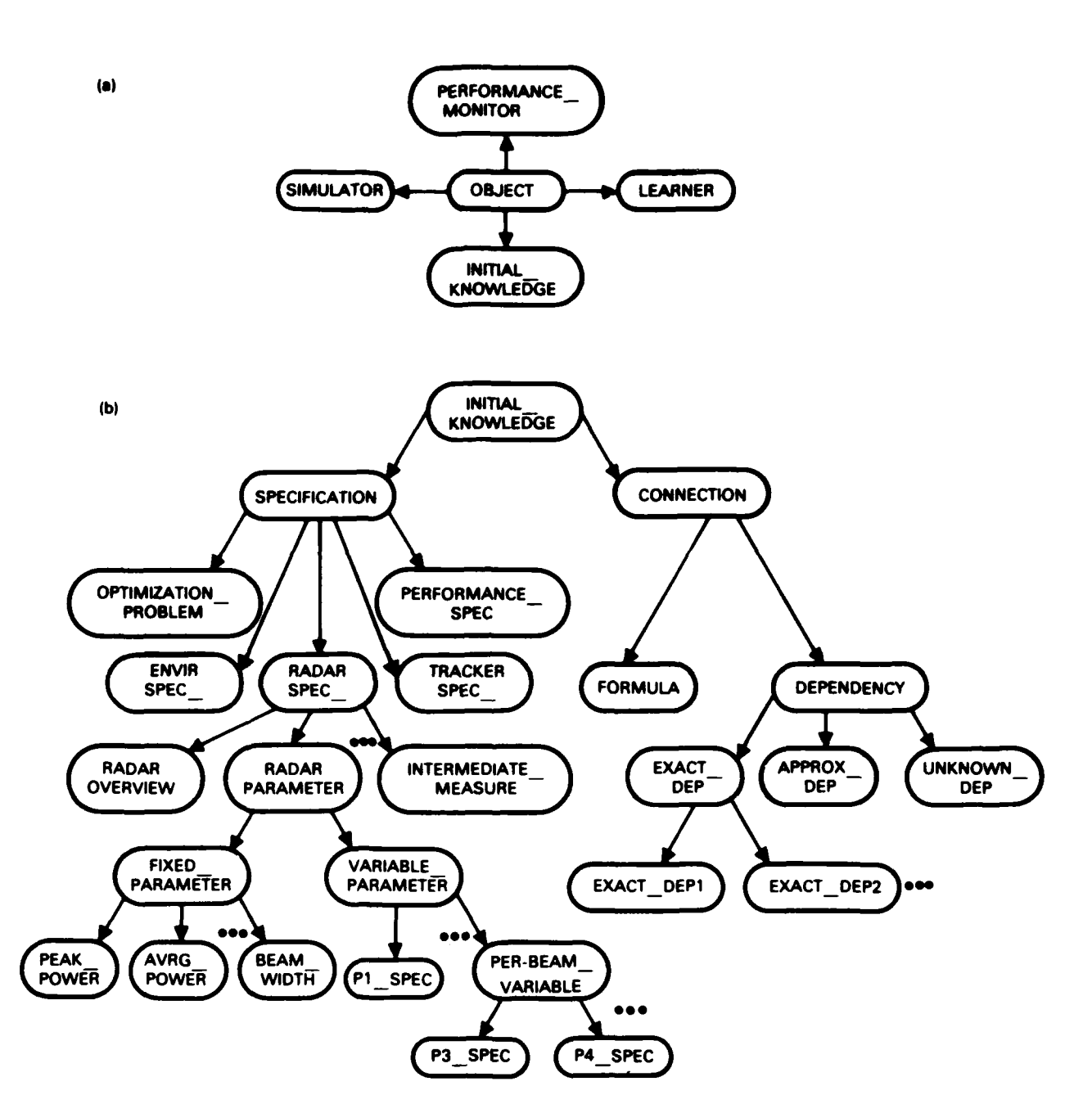

Figure 4. Object-based system for radar parameter optimization. (a) High-level overview. (b) Example of hierarchy in initial knowledge for an agile-beam radar.

**EN SECONDO O NOLO CALADADA** 

**™™™™™™™™™™™™™™™™™™™** 

```
exact dependency_ I
    condition = CFAR [Constant False-Alarm Rate]
    type = proportion
    quantityl = false-alarm_probability
    quantity2 = false-alarm _rate
```
Examples for an agile-beam radar:

```
approx dependency 3
    \mathbf{condition} = \mathbf{agile} \quad \mathbf{beam}type = support
     quantityl = default dwell time
     quantity2 = average_ scan _duration
```

```
approx_dependency_4
   condition = agile_beam
   type = weak support
   quantity1 = \text{sit} 3 dwell time
   quantity2 = average scan duration
```
**CONTRACTOR** 

**EXAMPLE DE L'ANGERIA DE L'ANGERIA DE L'ANGERIA DE L'ANGERIA DE L'ANGERIA DE L'ANGERIA DE L'ANGERIA DE L'ANGERI** 

Examples for designing a mechanical-scan radar:

```
exact dependency 2
    condition = mechanical scan
    type = inverse_ proportion
    quantityl = scan rate
    \mathsf{quantity2} = \mathsf{pulses\_per\_beam}
```
unknown dependency 1  $condition = mechanical\_scan$ type **=** mixed quantityl **=** scan rate quantity $2 = hit$  rate.

(Hit rate is the product of detection probability and scan rate, but detection probability decreases as scan rate increases.)

The following is an example of a formula;

formula\_1

type **=** increment quantity  $=$  energy units  $\text{ calls } = \text{ (power pulse duration)}$  $\text{incr}$  interval  $=$  per pulse incr duration = scenario  $\text{incr} \quad \text{size} = (\text{power}^* \quad \text{pulse} \quad \text{duration})$ .

To use this formula intelligently, some object, perhaps called "mathematician." should have a procedure for using the knowledge that multiplying **by** n is equivalent to summing over n pulses when the power and pulse duration remain constant.

Formulas would also be used **by** the simulator's umpire to decide whether a signal threshold has been exceeded. The actual representation of a formula would vary widely among different object-oriented languages, and is unlikely to be in the simple form shown. The implementation would involve messages: e.g.. at each beam pointing, a message would be sent: (tell energy-units increment your value **by** (tell mathematician compute (ask formula\_1 recall your incr size))). The representation of the computation is more likely to be a **LISP** function (if procedures are written in **LISP)** than a slot value as shown.

#### THE **SIMULATION** SYSTEM

**A** simple scheme for simulating targets for a two-dimensional radar and for constant course and constant speed is shown in figure **5.** The beam position parameters in figure **5** are

 $0 = 2\pi/n$ 

 $xk = r \cos k\theta$ 

$$
yk = r \sin k\theta
$$

**PRODUCTS ENTREPRISE PORTATIONS AND PRODUCTS** 

and the beam/target intersection parameters are

$$
x^* = (cxi - yi)/(c - yk/xk)
$$
  
\n
$$
y^* = x^* (yk/xk)
$$
  
\n
$$
r^* = \sqrt{(x^*)^2 + (y^*)^2}
$$
  
\n
$$
t^* = t + v \sqrt{(x^* - xi)^2 + (y^* - yi)^2}
$$

**A** target is created **by** randomly generating an entrance time (uniform between simulation start time and simulation end time) and two beam positions (each an integer uniform between **0** and **b - 1.** for **b** beams). one for entrance and one for exit. The entrance and exit points are labeled (xi.yi) and **(xjyj).** respectively.

Each track will consist of a number of positions of the form (beam number, range-bin number, time-in, time-out), and will have associated with it a speed and a cpa (closest point of approach). (The track actually will be valid for various combinations of speed and range-bin size.) Some tracks can be delayed versions of others: i.e.. additional tracks can be generated simply **by** adding a time constant to the time-in and time-out, if computation time is expensive. **A** number of such tracks for a variety of speeds would initially be generated, and each could be used with any cross section consistent with its speed. For different scenarios, different combinations of varying numbers of tracks would be chosen.

**If** the radar system allows the occasional use of a high-resolution waveform, a temporary modification to the track sometimes will be needed. Rather than store such extensive data in track form, it would be better to compute them upon demand. For example, whenever two targets appear to be in the same range bin, the exact range could be computed for each. **If** the ranges differ **by** more than the range resolution of the high-resolution pulse, the targets would be declared resolved.

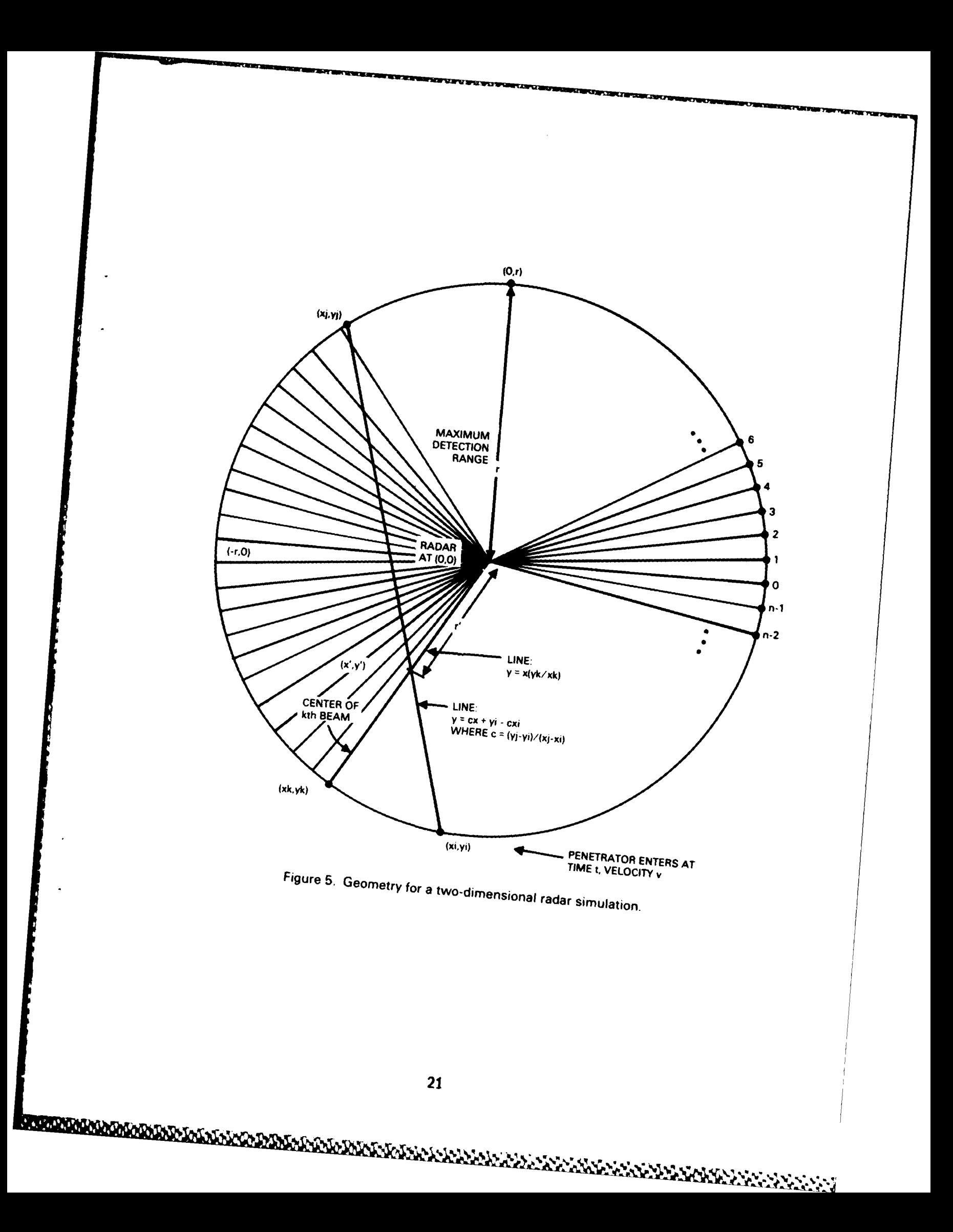

One scenario [e.g.. one set of tracks and one set of assumptions about weather (the simulator's "umpire" uses weather assumptions in generating signal-present decisions)] would be run over and over, as different radar parameter sets or control rules are tried. Since clutter and receiver noise introduce randomness to the detection process, identical experiments sometimes will have to be repeated many times, with detection differences resulting from a random-number generator used in the umpire module. Additional runs using random variations in the same basic scenario would be useful in the final stages of optimization; e.g.. using variations having the same number of tracks and the same distribution of speed and of cpa.

**If** the system is of the CFAR (constant false-alarm rate) type, which frequently is the case, there is no need to have the simulator's threshold umpire decide whether signal is present for every range bin of every beam. Instead, empty bins can be randomly chosen as having signal decisions. This is also possible with a non-CFAR radar, although other factors such as clutter regions have to be considered.

#### **A RADAR DESIGN EXAMPLE**

#### **THE PROBLEM**

**Particular** 

As a simple example to work with, we have chosen a radar design problem. The radar to be designed is a mechanical- scan, fan-beam, surface-search radar. It is a simple, low-power radar, with, perhaps, navigation or collision avoidance its primary purpose. Its beamwidth, instrumented range. and average power are specified. and the PRF (pulse repetition frequency), peak power. pulse duration, scan rate, and PFA (probability of false alarm) are to be chosen. There will be two sets of values of these "variable" parameters. One is a high-target- density mode, for use when traveling in a merchant lane or near a port. The other is a low-density mode for traveling in open seas outside of all merchant lanes. The detection probability formula models no real situation, but is about the simplest one having the correct properties; e.g., the computed detection probability will correctly increase or decrease with the parameters that actually affect detection probability. Details are listed below.

#### Fixed parameters

```
beamwidth
    units = degrees
    value = 1.5instrumented range
    units = nautical miles
    value = 25average_power
    formula = peak_power * pulse_duration * PRF
    units = watts
    value = 10.
```
# Variable parameters

# PRF

```
units = pulses per second
    minimum value = 500
    maximum value = 2100
peak power
    units = watts
   maximum value = 1.0E4
pulse_duration
   units = seconds
    minimum value = 0.5E-6maximum value = 1.0E-5scan_rate
   units = revolutions per minute
    value = 6maximum value = 18
PFA
```
units **=** probability (per range-bin decision).

We are assuming that energy is exactly proportional to peak power. PRF. and pulse\_duration, and detection\_probability is a function of energy\_per\_pulse (at the receiver) and pulses per beam. Since average energy is a fixed parameter, the variable parameters peak power and PRF are not varied independently in the optimization process. They are determined **by** the following rule: Use the smallest PRF such that  $(1)$  PRF  $> = 500$ .  $(2)$  pulses per beam  $=$  integer, and  $(3)$ peak power =< 1E4 watts. An algorithm for this follows. (NLI = next lower integer.)

If pulse duration  $> 2E-6$ .

let  $i = 1 + \text{NLI}(125 / \text{scan\_rate})$ :

otherwise.

let  $i = 1 + \text{NLI}(1 / (4E3 * pulse_duration * scan_drate)).$ Let  $PRF = 4 * i * scan rate$ .

Intermediate measures

pulses\_per \_beam formula *=* (PRF **\*** beamwidth) **/ (6 \*** scan rate)  $=$  PRF/(4  $*$  scan rate) units **=** pulses per beam position per scan range resolution formula =  $0.5$  \* pulse duration \*  $c$   $[c = speed of light]$  $= 0.8094E5$  \* pulse duration units **=** nautical miles cells per beam formula *=* instrumented range **/** range\_ resolution *=* 25/range\_ resolution units **=** resolution cells per beam decision rate formula =  $(6 * scan rate/beamwidth) * cells per beam$  $= 4$  **\*** scan rate **\*** cells per beam units **=** signal or noise decisions per second

false alarm rate formula **= 3600 \*** decision rate **\*** PFA units **=** false alarms per hour energy\_ per\_ pulse formula  $=$  peak power  $*$  pulse duration **=** average\_ power/PRF **=** 10/PRF units **=** watt-seconds (transmitted) detection \_probability **=** exp((In PFA) */* (2500/SQRT(scan rate **\*** PRF) **+ 1))**

units **=** probability (of detecting "standard target") per scan.

**A** standard target here is a surface target having a cross section of **10** meters squared and a range of **10** nautical miles. The formula for detection \_probability uses a Rayleigh approximation for noncoherent integration, where (see figure **6)** signal-tonoise ratio = constant \*  $SQRT(pulses per beam)$  \* energy per pulse = **2500/SQRT(scan** rate **\*** PRF).

> hit rate formula  $=$  scan rate  $*$  detection probability units **=** hits (detections) per minute per standard target.

Performance measures

**BARBARA ANG PERSONAL PROPERTY** 

Notes: **1. All** have the units, rejection units.

2. **All** have max-units \_allowed **= 100.**

**3.** Figures **7-9** give plots of the performance measures.

FAR units **=** 120 **\*** exp(2 **\*** ((log false-alarm rate) **-** 2.1))

hit rate units =  $115 * exp(-0.7 * (hit rate - 3))$ 

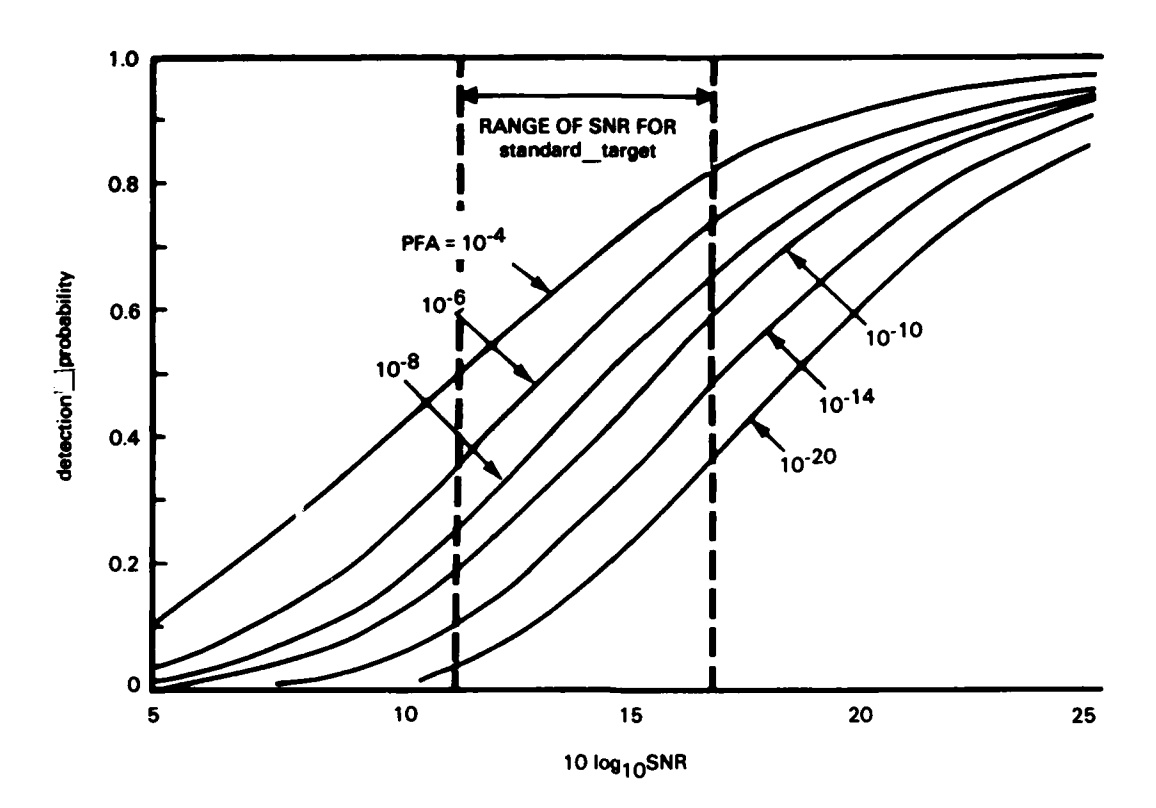

**一个我的我想看,一个学习的学习,我们的学习,我们** 

网络西南西方

**CONTRACTOR CONTRACTOR** 

**CONTRACT AND INVESTIGATION** 

Figure **6.** Per-scan detection probability versus **10** log SNR (where SNR is the signal-to-noise ratio) for **a** Rayleigh distribution of signal and noise. For average power **= 10** watts and SNR **<sup>=</sup>** 2500/SQRT(scan\_rate \* PRF), SNR varies over the range shown as pulse\_duration and scan\_rate are varied.

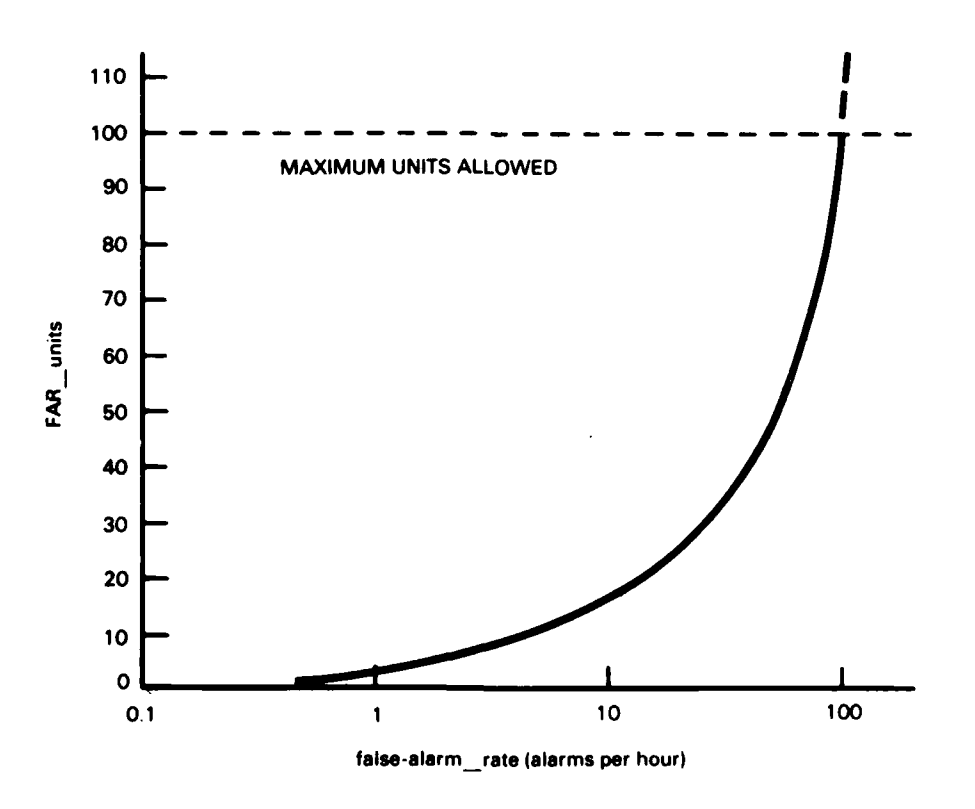

Figure 7. Performance measure FAR\_units versus false-alarm\_rate.

MARKAMAN KARABARAN KARATAN DARI KA

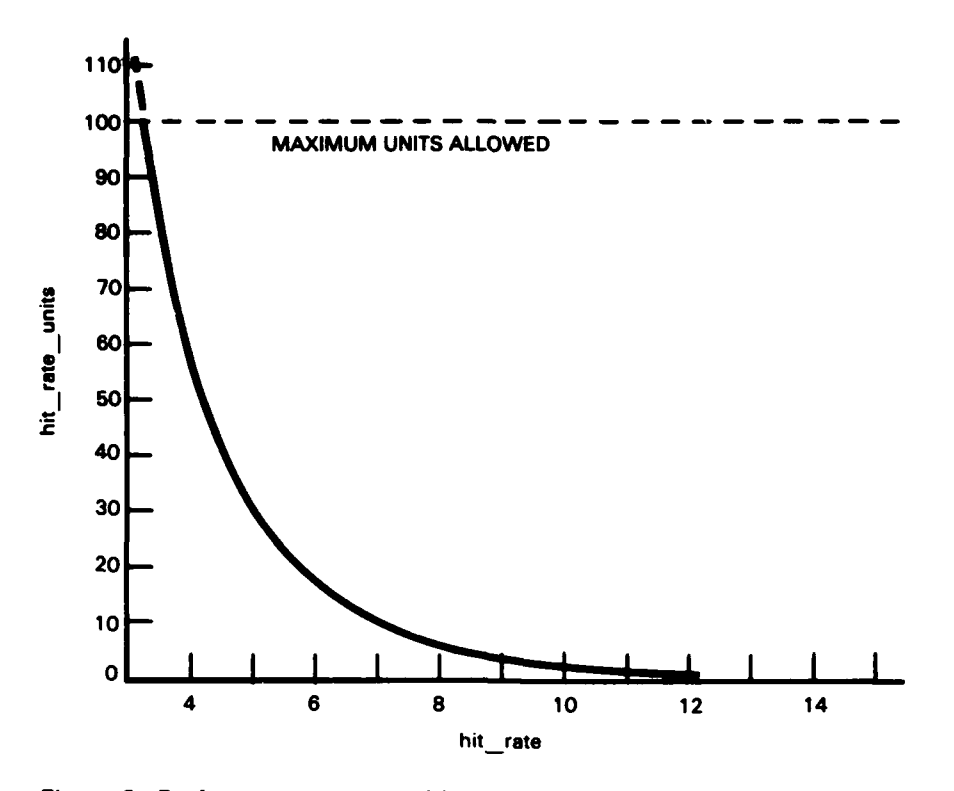

Figure 8. Performance measure hit\_rate\_units versus hit\_rate, the expected number of times per minute a particular "standard target" is detected. Here, a standard target has a range of 10 nmi and a radar cross section of 10 m<sup>2</sup>.

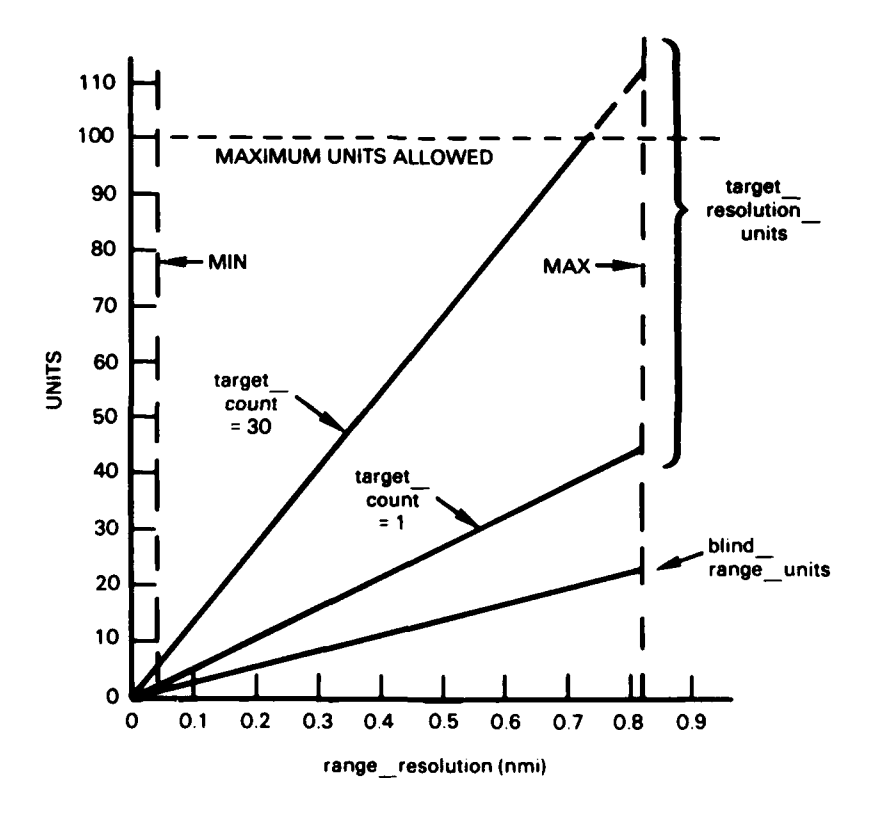

Figure 9. Two performance measures (target\_resolution\_units and blind\_range\_units), as a function of range\_resolution.

(( د نام نام نام )

target resolution units =  $(50 + 3 * target count) * range resolution$ .

(When two targets fall in the same resolution cell. they appear as one larger target. The problem worsens as the cell size increases and the number of targets increases. The target count is the actual number of ships, except ownship, within the instrumented range.)

blind range units **= 30 \*** range resolution.

(The radar does not receive while transmitting: hence it is blind to targets at a distance less than the range resolution.)

overall measure **=** FAR units **+** hit rate units **+** target \_resolution \_units **+** blind \_range\_ units.

#### **RELATIONSHIPS AMONG** PARAMETERS **AND MEASURES**

Figure **10** shows which measures are affected **by** which parameters and measures. Note that a convenient alternative to computing an integer value of cells per beam from pulse duration is to specify the integer value and compute range\_ resolution. From figure **10.** it is not obvious that detection\_ probability, as defined earlier, can be computed directly from PRF and scan rate, but doing this is a short-cut method of reducing computations. In a realistic formula for detection probability, the energy per pulse and pulses per beam would be needed to estimate the loss attributable to noncoherent integration. Not shown in figure **10** is target count, which affects the performance measure target resolution units.

The relationships listed below indicate whether a measure increases or decreases with a parameter or other measure, and when this change is linear.

Notation:

I

**==>** implies **=L=>** implies linear relationship t increases

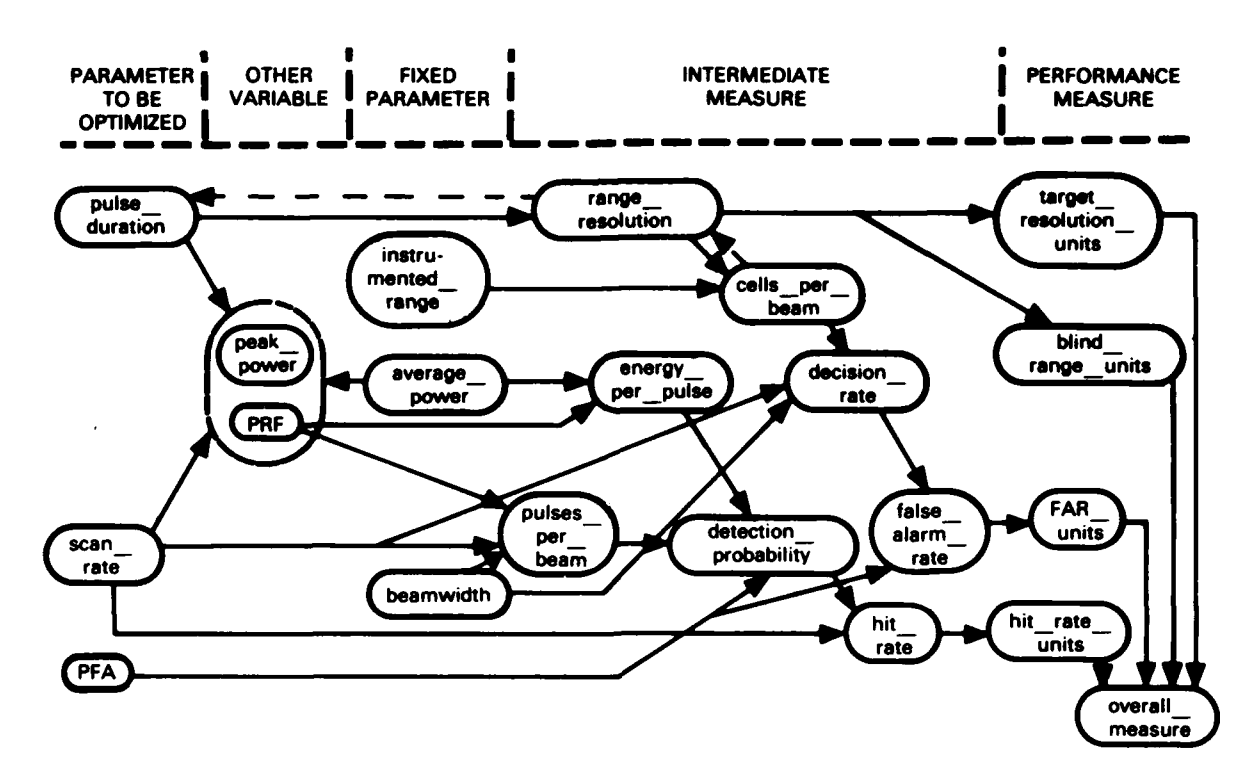

Figure 10. Flow diagram of parameter effect on performance measures, via intermediate measures. Instead of specifying pulse\_duration, an integer value of cells\_per\_beam can be specified, and the range resolution and pulse\_duration computed from this.

 $\downarrow$ decreases dec rate decision rate det\_prob detection probability **FAR** false-alarm rate resol resolution

5050

Effect of probability of false alarm

PFA  $t = L \Rightarrow FAR$   $t = \Rightarrow FAR$  units  $t$ 

PFA  $\uparrow ==$  det \_prob  $\uparrow ==$  hit \_rate  $\uparrow ==$  hit \_rate \_units 4.

#### Effect of scan rate

scan\_rate  $t = L \Rightarrow dec \text{rate } t = L \Rightarrow FAR \text{ } t == > FAR \text{ units } t$ scan rate  $\uparrow$  =L=> det prob  $\downarrow$  =L=> hit rate units  $\uparrow$ scan rate  $t = L \implies hit$  rate  $t = \implies hit$  rate units  $\downarrow$ .

#### Effect of pulse duration

pulse duration  $t = L \Rightarrow$  range resol  $t ==$  target resol units t

pulse\_duration  $t = L \Rightarrow$  range resol  $t = \Rightarrow$  blind range units t

pulse duration  $\uparrow$  =L=> range resol  $\uparrow$  =L=> cells per beam  $\downarrow$  =L=> dec rate  $\downarrow$  =L=> FAR  $\downarrow$  ==> FAR units  $\downarrow$ 

For pulse\_\_duration **> 2E-6:** pulse duration  $\downarrow$  ==> PRF  $\uparrow$  ==> detection probability  $\downarrow$ **==>** hit rate units t

Alternative to above:

**The Second Second Second** 

**RACK CASE** 

アクチビング ファイバックシャン しけいけい かいばん けいじょうかい こうけいけいさい こうじゅうじゅう しょうかん

cells per beam  $t = L \Rightarrow$  range resol  $L \neq l \Rightarrow$  target resol units  $L$ 

cells per beam  $\uparrow$  =L=> range resol  $\downarrow$  ==> blind range units  $\downarrow$ 

cells per beam  $t = L \Rightarrow$  dec rate  $t = L \Rightarrow$  FAR  $t = \Rightarrow$  FAR units  $t$ 

For cells per beam  $> 154$ : cells per beam  $t ==$  PRF  $t ==$  detection probability  $\downarrow$ **==>** hit rate units 4

*, '' , ; " '' ' ' ! 2 ,.?' '*

*. <sup>i</sup>'..,; ,. , .. ;, ,%* **<sup>A</sup>***.. ',,.,.;.'* **A:** *,. ..*

#### **PERFORMANCE MEASURE BOUNDARIES**

In the example problem chosen, two of the parameters, scan rate and pulse duration (equivalently, cells per beam), have minimum and maximum values. The range of PFA is less obvious except, of course, that it ranges from zero to unity. Within the minimum and maximum parameter values, there may be values that result in a performance measure exceeding its maximum. An example of this is shown in figure **11.** where scan rate is fixed at 12 rpm and performance measures are computed as PFA and cells\_ per\_ beam are varied. Low values of PFA result in a small detection probability and therefore in excessive hit rate units, and high values result in a too-high false-alarm rate. Low values (less than 35) of cells per beam result in excessive target resolution units in the case where the target count is 30.

In our simple example, these boundaries can be computed. **If** we had chosen a realistic probability distribution for detection probability, or had considered an agilebeam problem, this would have been impractical or impossible. Therefore. we will assume that our learning system does not have access to an inverse formula for finding PFA as a function of detection probability, cells per beam, and scan rate. Having the learning system discover the boundary when hit rate units exceed 100 permits experiments with techniques applicable to other boundary-finding situations. On the other hand, finding PFA as a function of cells per beam and scan rate, for FAR units **= 100,** can be reasonably done with a formula in many radar optimization cases, so a formula will be used for this boundary. This maximum value of PFA is

max  $PFA = 0.0070872 /$  (scan rate  $*$  cells per beam).

In the simple method described in appendix **A.** the user specifies the coarse-scan parameters. The ones used there are the following.

scan rate **= 6. 8, 10.** 12. 14. **16. 18**

cellsperbeam **= 35. 100.** 200. **300.** 400, **500. 600**

PFA **=** coarse factor **\*** max PFA.

where coarse factor =  $1, \sqrt{0.1}, 0.1, \sqrt{0.01}, 0.01, \sqrt{0.001}, 0.001$ .

**31**
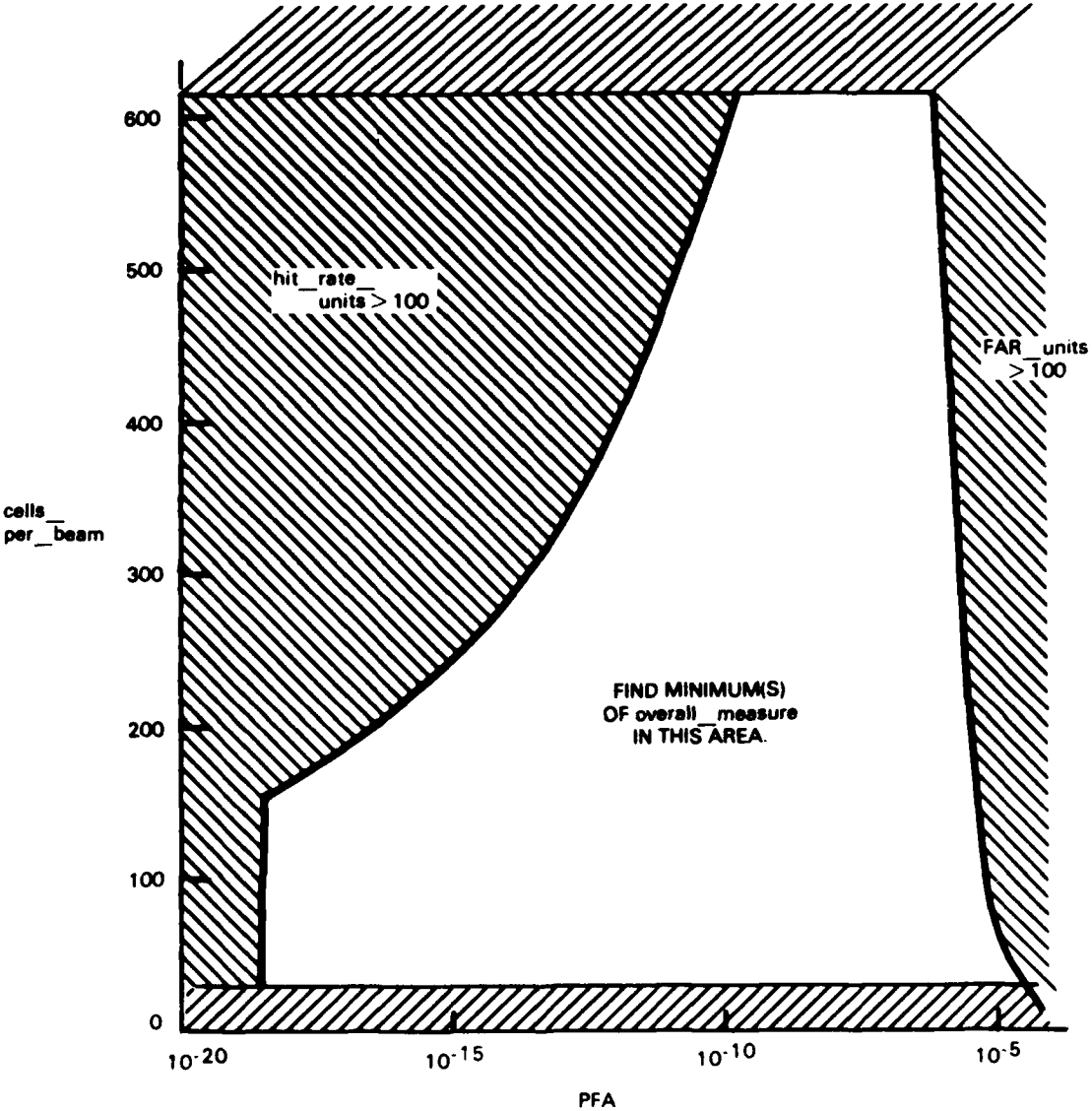

(PROBABILITY OF **FALSE** ALARM)

Figure **11.** Optimization problem for **a** 12-rpm scan rate. The value of cells per **beam** varies from **31** to **618** because of constraints on pulsi duration. For cells per beam **>** 154, the PRF increases with cells Ther Theam, causing the output signal to noise ratio to decrease,<br>and thus the hit rate to decrease for fixed PFA. For target \_count = 30,<br>the target \_resolution\_units exceed 100 if cells\_per\_beam < 35.

*'* **q** % **J'mJr J lm''- =f- = ,,-'C. =ru r<q= { . -.. =~ . , , V.\*a. - §,,.y • .,,Cr> .. ,,.g%mr .f••,** *.* **" . tr' W t \* • o..., C V="=\*, q. r re'w.f. r i~ q'**

**I**

Ř

**The Second State** 

בית היה היה של היה היה היה היה היה היה ה

**If** a system is to be used for several optimization problems. it would be practical to build in the capability of automatically computing maximum and minimum values as well as an appropriate increment. Furthermore. the increment for each parameter could vary, depending on previous results. The user may have to specify whether the parameter should be incremented linearly, logarithmically (as with PFA). or **by** some other method.

### **SAVINGS IN COMPUTATION** TIME

Optimization of the parameters for the problem described would require much less effort and computation time if. instead of using a learning system. we used a "fine scan" over promising regions after the coarse scan, or even simply used a fine scan over the entire region. We chose this simple example because experimenting with learning techniques then does not require a computer program for simulating radars and trackers. **If** a simulator is available, more realistic performance measures can be used, some relating to false-track rate, track quality, and target separation. However, this realism is not needed in the early development of the learning techniques. when the learning techniques are developed to the point that they can greatly cut down on the number of simulations that must be performed. Then they can be combined with a simulator, and used for real applications.

## **CONCLUSIONS**

When we began this project as a small effort in FY85. we expected to code and experiment with some learning techniques applicable to systems as complex as agilebeam radars. During that year. we became aware of the enormous complexity and detail needed even for a simple problem, and determined that we did not have the time or adequate computing capability for realistic experiments. We decided that a considerable amount of knowledge could be gained just **by** designing a system in generic object-based code. We completed such a design in FY86 (although sketchy in parts). and we hope later, under other funds, to implement the example described and to expand the implementation to more complex applications.

The learning techniques proposed for the example problem of a simple mechanical-scan radar are based on humanlike reasoning processes. The problem was modeled as one of optimizing parameters. with the conversion of results into parameter-control rules occurring after the parameter optimization process. It was pointed out that in the case of an agile-beam radar system. one could formulate rules containing parameters and then appiy parameter optimization procedures to the rules' parameters. In practice, the rules' structures would also need to be optimized. and the problem is larger than that of parameter optimization.

In FY86. this project was expanded to include investigating other learning techniques that might be applicable to system optimization problems or to pieces of the problem. These techniques differ from those discussed here in that they do not primarily imitate human behavior and in that they directly address the problem of learning rules about optimum parameters. The results of these investigations will be reported on separately. In other work (reference **6)** of possible interest to the reader, researchers at the Naval Surface Warfare Center are investigating the use of genetic algorithms to refine a combat system's doctrine rules.

Our investigations have substantiated our original supposition that a learning system would not be practical unless it was very general and could be applied to a variety of specific problems. Recall that figure 1 shows an "initial data/knowledge acquisition system" that understands the basics of the generic radars and learns from the user the specifications of the particular system and the environment. The techniques used in the simple example in appendix **A** are essentially applicable to very general parameter optimization problems having a similar definition of "optimum."

#### **REFERENCES**

- **1.** McArthur. **D..** and P. Klahr. The ROSS Language Manual, Rand Note **N-1854.** Sep **1982.**
- 2. Langley, P.W., Rediscovering Physics with **BACON.3, IJCAI-6.** vol. **1, 505-507. 1977.**
- **3.** Cohen. P.R., and **E.A.** Feigenbaum, The Handbook of Artificial Intelligence. vol **Ill.** HeurisTech Press, Stanford, **CA. 1982.**
- 4. Robson, **D..** Object-Oriented Software Systems. Byte. vol. **6,** no. **8, pp 74-86,** Aug **1981.**
- **5.** Robson, **D..** and **A.** Goldberg. The Smalltalk-80 System, Byte, vol. **6.** no. **8. pp 36-48,** Aug **1981.**
- **6.** Kuchinski, **M.J.,** Battle Management Systems Control Rule Optimization Using Artificial Intelligence. **NSWC/MP-84-329,** Jun **1985.**

**L' ' ..; ' I. P.;J''' \_I., ,",,'' '' ,I\_ 'I-. .-d , a , a.. ."". '."P .,,".",,"-' "." ", %%= .. '** l **..** 

**'.**

## **APPENDIX A:**

## **AN EXPERIMENTAL SYSTEM IN GENERIC OBJECT-BASED CODE**

**Notes:**

**1.** Prefix Smarks an object whose value can vary with each test or each environment. (Value is one "attribute" of certain objects.)

2. Prefix & marks the value of an object. If <name> is a fixed parameter, let &<name> be the value of <name>. **If** <name> is a variable parameter or an intermediate measure, let  $<*name*$  be the value of  $<*name*$ .

**3.** Formulas are listed just below where first referred to. rather than in the section on Initial Knowledge.

4. **<>** represents a value to be assigned **by** the action of some object. Angle brackets also enclose a description of what is in that slot.

**5.** Two hyphens **(--)** precede lines of comment that appear in the code but are not part of it.

## **TOP-LEVEL OBJECT**

object

22222222

**The second control of the second control of the second control of the second control of the second control of the second control of the second control of the second control of the second control of the second control of t** 

offspring **=** (initial\_ knowledge fake simulator performance\_\_ monitor learner)

### **INITIAL KNOWLEDGE**

-See figure **Al.**

initial knowledge

parent **=** object offspring **=** (connection specification)

```
TESSES TRANSPORTER A CONTRACTOR DE L'ANGERIA DE L'ANGERIA DE L'ANGERIA DE L'ANGERIA DE L'ANGERIA DE L'ANGERIA
```

```
connection
```
 $parent = initial$  knowledge offspring **=** (formula dependency)

## formula

parent **=** connection offspring **=** (formula 1 formula \_2 **...)**

**--** Formulas appear where first referred to.

#### dependency

```
parent = connection
offspring = (exact_ dependency approx _dependency unknown _dependency)
```
*--* Dependencies are treated later.

specification

parent **=** initial knowledge

```
offspring = (optimization problem environment spec radar spec
performance spec text)
```
#### text

parent **=** specification offspring = (goal\_step\_1 goal step 2 PRF formula spread formula)

**--** Text is sometimes used here to describe initial knowledge of algorithms -- or procedures to be called **by** the behavior of objects in other subsystems. **- A** subroutine. **LISP** function, or other form would be used in a specific **--** object-based system. The text shown (in quotes in later examples) could **--** be saved under the attribute "description." and the parent would become **--** "subroutine" or other.

**--** optimization\_ problem--

*--* See figure **A2.**

optimization\_ problem parent **=** initial- knowledge

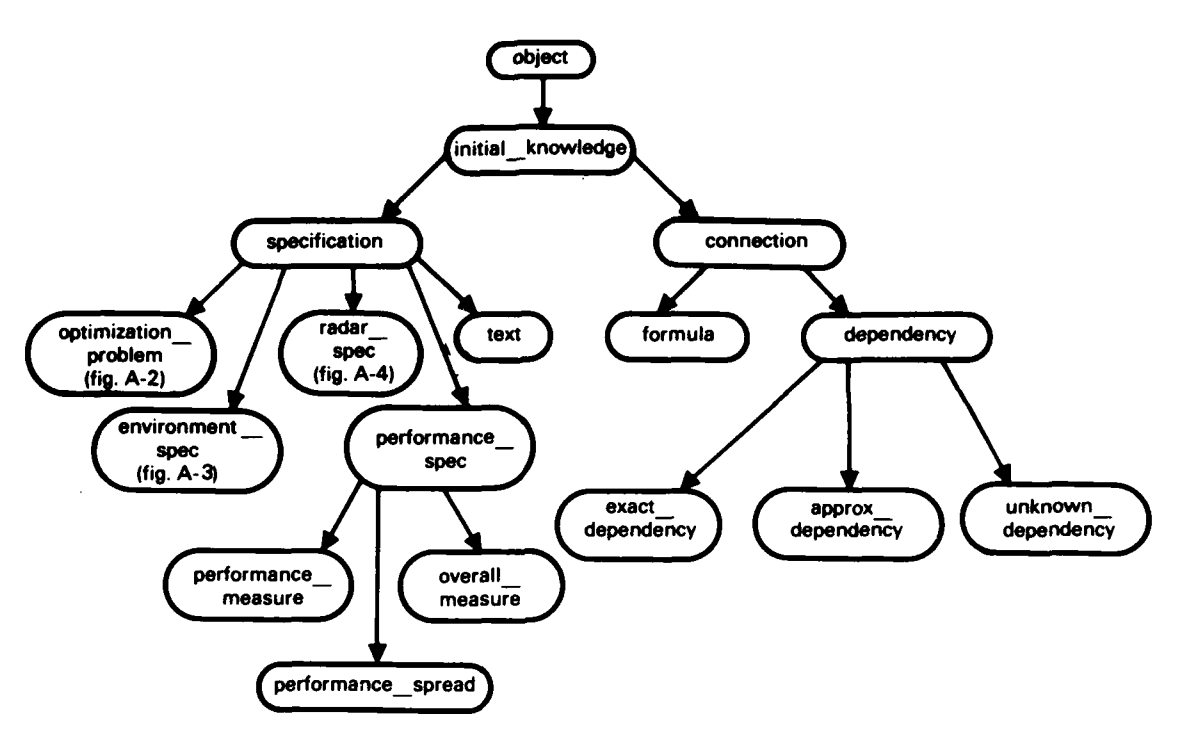

Figure A-1. Top-level objects under initial\_knowledge.

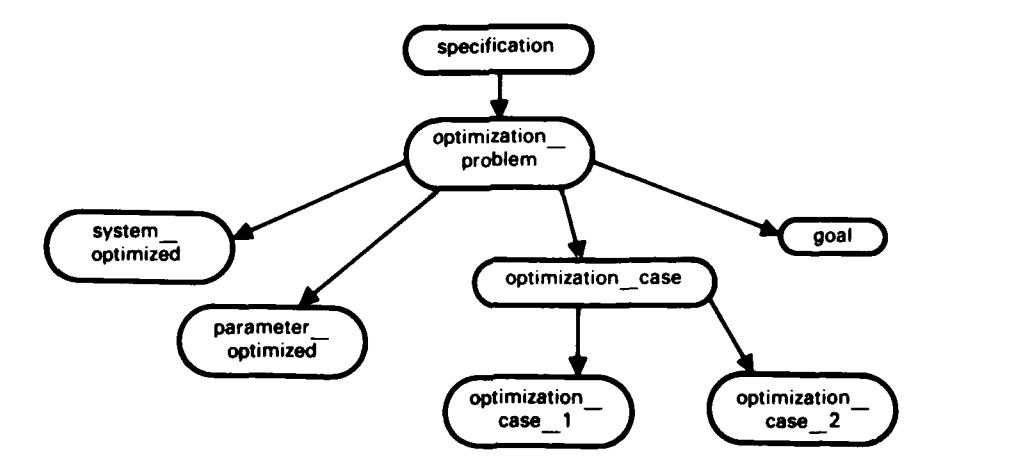

THE CONTRACT CONTRACT OF CONTRACT CONTRACT CONTRACT CONTRACT CONTRACT CONTRACT CONTRACT CONTRACT CONTRACT CONT

*MARK PROVISION* 

Figure A-2. Specification of the optimization\_problem, under initial knowledge.

```
offspring = (system_ optimized parameter _optimized optimization_ case
goal)
system _optimized
     parent = optimization__problem
     type = radar
     system spec = radar specparameter _optimized
     parent = optimization _problem
     parameters = (scan rate pulse duration PFA)
     varies with = optimization case
-- See the explanation below (under "radar_spec") of why the variable
-- parameters peak power and PRF are not involved in the optimization process.
optimization _case
     parent = optimization problemoffspring = (optimization case 1 optimization case 2)
optimization _case_ 1
     parent = optimization _case
     environment = environment 1
     radar mode = mode 1
optimization __case_ 2
     parent = optimization _case
     environment = environment_2
     radar mode = mode 2goal
     parent = optimization _problem
     varies with = optimization case
     value = (goal = step1 goal = step2)
```
#### goal step1

parent **=** text

value  $=$  "Find the parameter set such that overall measure M is minimized, and denote it sl."

## goal step2

parent **=** text

value **=** *"To* balance component performance measures, find parameter set s2 such that performance\_\_spread **S** is reduced at a small sacrifice in overall measure M. In particular, find s2 such that  $S(s2)$  is the minimum **S** within the constraints:

> $M(s2) / M(s1) < 1.1$ and S(sl) **-** S(s2) **>** 4 **\*** (M(s2) **-** M(sl)) **/** M(sl).

-- Goal step1 and goal step2 are used in the design of the "optimizer"

**--** part of the learner. The algorithm is just a simple example.

- -- The performand peasures, overall measure, and performance spread are
- -- defined under "pewormance\_spec."

**--** environment\_ spec **--**

**--** See figure **A3.**

**Personal** 

environment\_ spec

parent **=** specification

offspring **=** (target\_ type environment)

#### target type

parent **=** environment\_ spec offspring = standard target -- Normally, there would be several types. standard target  $parent = target_type$ category **=** surface cross section **= 10**

*% e. .. ... . .... . . ...* A *.*

```
cross_ section _units = meterssquared
range = 10range units = nautical miles
```
### environment

```
parent = environment_ spec
offspring = (environment_1 environment 2)
```
### environment **1**

```
target count = 1sea state = 1
weather = clear
```
# environment **2**

*Change Street Allen* 

**CONTRACTOR** 

ちょうしん しゅうしょう しょうしん しんしん しんしん しんしん

**Level Control** 

```
target count = 30sea state = I
weather = clear
```
### -- radar spec --

```
-- See figure A4.
```
radar spec

parent **=** specification offspring **=** (radar overview parameter mode intermediate measure)

```
radar overview
```

```
parent = radar specname = radar_ simplistica
scan _type = mechanical scan
beam type = fanfunction = surface searchprocessing = noncoherent _pulse_ integration
```
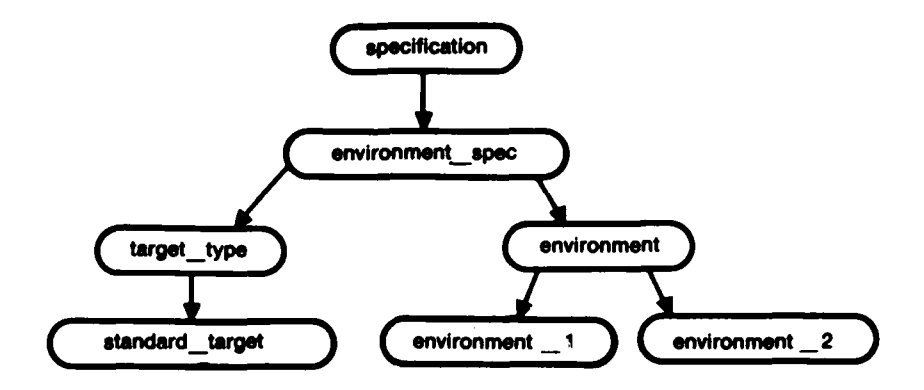

Figure A-3. Specification of the environment, under initial\_knowledge.

**PRODUCTION CONTRACTOR DESCRIPTION AND LARGE DESCRIPTION OF A PROPERTY OF A PROPERTY OF A PROPERTY OF A PROPERTY** 

**SAMPLE SCOTT AND STATE** 

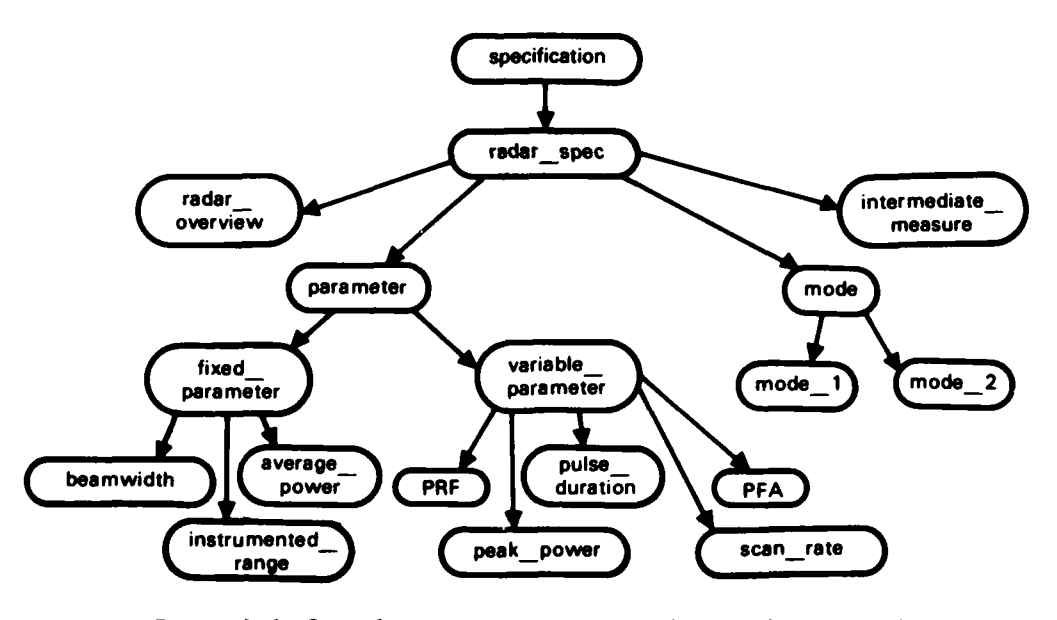

Figure A-4. Specification of the radar, under initial\_knowledge.

**--** parameter **--**

#### parameter

parent **=** radar spec offspring **=** (fixed\_\_parameter variable\_\_parameter)

#### fixed parameter

parent **=** parameter offspring  $=$  (beamwidth instrumented range average power)

#### beamwidth

**REAGER** 

```
parent = fixed parametervalue = 1.5units = degrees azimuth
```
instrumented\_ range

parent  $=$  fixed parameter  $value = 25$ units **=** nautical miles

```
average power
     parent = fixed parametervalue = 10units = watt-seconds
```
 $-$  average power = peak power \* pulse duration \* PRF

variable\_ parameter

```
parent = parameter
offspring = (PRF peak power pulse duration scan rate PFA)
```
**--** We are assuming that energy consumption is exactly proportional to **--** peak\_power, PRF, and pulse\_\_duration; and detection performance is a -- function of energy per pulse and pulses per beam. Since average energy is -- a fixed parameter, the variable parameters peak power and PRF are not **--** varied independently in the optimization\_ process; they are determined **by**

**--** the following rule: Use the smallest PRF such that **(1)** PRF **>= 500:**

 $-$  (2) pulses per beam = integer:  $-$  and (3)  $peak\_{power} = < 1E4$  watts. An

**--** algorithm for this follows.

### PRF formula

parent **=** text  $value = "Let  $NULL = next$  lower integer.$ If pulse duration  $> 2E-6$ . let  $i = 1 + \text{NLI}(125 / \text{scan\_rate})$ : otherwise, let  $i = 1 + \text{NLI}(1 / (4E3 * pulse duration * scan rate))$ Let  $PRF = 4 * i * scan\_rate."$ 

## PRF

 $parent = variable\_parameter$ description **=** pulse\_ repetition \_frequency varies with **=** mode constraint = (integer & pulses per beam) formula **=** formula **I**  $value$  type  $=$  integer **min** value **= 500** max value  $= 2100$ units **=** pulses\_ per\_ second

formula\_

parent **=** formula quantity **=** PRF calls **=** (pulse duration scan\_ rate) output = PRF formula

**--** For a 1.5-degree beamwidth. PRF's constraint is satisfied if PRF is a -- multiple of 4 \* scan\_rate.

```
peak_power
     parent = variable_ parameter
```

```
varies with = mode
formula = formula 2
value type = continuous
max-value = 1.0E4
units = watts
```
#### formula\_2

```
parent = formula
quantity = peak power
calls = (&average_power &PRF & pulse_duration)
output = &averagepower / (&PRF * &pulse duration)
```
## pulse duration

parent **=** variable\_ parameter constraint **=** (integer &cells\_ per beam) varies with **=** mode value type  $=$  continuous **min** value **= 0.5E-6** max-value **= JE-5** formula **=** formula **3** units **=** seconds -- Since the pulse duration has a constraint that the cells per beam **--** must be an integer, it is easiest to fix the intermediate measure **--** cells\_ per beam, compute the intermediate measure range resolution **--** (using the alternative version of formula \_5), and then compute -- pulse duration (using formula 3).

#### formula **3**

```
parent = formula
quantity = pulse _duration
calls = &range_ resolution
output = 1.236E-5 * &range__resolution
```
scan rate

```
parent = variable_ parameter
```
## **A-10**

varies with **=** mode value type = continuous -- integer preferred  $min$  **value = 6** max-value **= 18** coarsevalue **= (6 8 10** 12 14 **16 18) -- A** coarse valley will be built using only the coarse values of the **--** parameter. units **=** revolutions\_ per\_ minute

#### PFA

parent **=** variable\_ parameter description **=** prob **\_of** \_false- alarm\_ per\_ resolution \_cell \_decision varies with  $=$  mode  $category = indirect$  $value$ <sub>\_</sub>type = continuous  $min$ **value = 0** max-value **= I**  $coarse$  value  $=$  computed -- Coarse scanner computes &coarse scan PFA. units **=** probability

**--** mode **--**

#### mode

 $parent = radar$  spec offspring  $=$  (mode 1 mode 2) **--** Could be more than two if multiple usable valleys exist. varies with **=** environment

mode I

```
parent = mode
employment = environment I
PRF = \langle \ranglepeak power = \lt >
pulse_duration = <>
```
scan rate  $=$   $\lt$  $PFA = \langle \rangle$ -- Final values correspond to an optimum set.

### mode **2**

(中国) 经经济

**MARINE A COOL DE MARINE DE COOL DE COOL DE COOL DE COOL DE COOL DE COOL DE COOL DE COOL DE COOL DE COOL DE COOL DE COOL DE COOL DE COOL DE COOL DE COOL DE COOL DE COOL DE COOL DE COOL DE COOL DE COOL DE COOL DE COOL DE CO** 

parent **=** mode employment **=** environment\_ **2 --** Same attributes as mode I

-- intermediate measure --

```
intermediate__ measure
     parent = radar-spec
     offspring = (pulses per beam range resolution cells per beam
                   decision_rate false-alarm_rate energy per_pulse
                   detection_ probability hit rate)
```

```
pulses per beam
     parent = intermediate__ measure
     type = predetermined
     formula = formula 4
     units = pulses_ per_ beam _per _scan
     -- The value of pulses_ per _beam affects detection probability.
     -- but is not used directly.
```
#### formula 4

parent **=** formula quantity  $=$  pulses per beam calls **=** (&PRF &scan rate) output **=** &PRF **/** (4 **\*** &scan rate) **--** for a 1.5-degree beamwidth

range resolution

parent **=** intermediate measure type **=** predetermined

formula **=** formula **5** units **=** nautical miles

### formula\_5

parent **=** formula quantity **=** range\_ resolution  $\text{ calls} = \text{xpulse}$  duration output  $= 0.8094E5$  \* &pulse duration

**--** Next formula allows integer value of cells\_ per\_ beam to be specified.

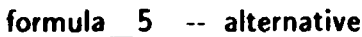

parent **=** formula quantity **=** range\_ resolution  $cals =$  &cells per beam output **= 25 /** &cellsperbeam **--** for a 25-nmi instrumented range

```
cells per beam
```
**EXAMINENT REPORT OF A PROPERTY AND LODGED AND LODGED AND LODGED AND LODGED AND LODGED AND LODGED AND LODGED AND LODGED AND LODGED AND LODGED AND LODGED AND LODGED AND LODGED AND LODGED AND LODGED AND LODGED AND LODGED AND** 

**EXPERIES** 

```
parent = intermediate measure
description = resolution _cells_per_ antenna _beam
type = predetermined
value type = integer
min value = 31
max value = 618
coarse_value = (35 100 200 300 400 500 600)
formula = formula 6
units = cells per-beam
```
**--** Next formula not necessary if previous formula employed.

```
formula_6
```

```
parent = formula
quantity = cells_per_beam
calls = &range resolution
output = 25 / &range_ resolution -- for a 25-nmi instrumented range
```

```
decision rate
     parent = intermediate _measure
     description = signal or noise decisions_ per_ second
     type = predetermined
     formula = formula 7
     units = cells per\_second
```
## formula\_7

```
parent = formula
quantity = decision_ rate
calls = (&scan rate &cells per beam)
output = 4 * 8 scan rate * 8 cells per beam
-- for a 1.5-degree beamwidth
```
### false-alarm rate

parent **=** intermediate measure type **=** probabilistic formula **=** formula **8** units **=** false \_alarms\_ per \_hour

**MARKA MARKA MARKA MARKA MARKA MARKA MARKA MARKA MARKA MARKA MARKA MARKA MARKA MARKA MARKA MARKA MARKA MARKA MA** 

### formula **8**

```
parent = formula
quantity = false-alarm rate
calls = (& decision rate &PFA)
output = 3600 * &decision rate * &PFA
```

```
energy_per _pulse
```

```
parent = intermediate measure
type = predetermined
formula = formula 9
units = watt-seconds
-- The value of energy per pulse affects detection probability, but is
-- not used directly.
```
### **A-14**

```
formula_9
     parent = formula
     quantity = energy_per_ pulse
     calls = &PRF
     output = 10 / &PRF
     - = &peak power * &pulse duration
```

```
detection probability
```

```
parent = intermediate measuretype = probabilistic
formula = formula 10
units = probability_ per_ scan
```

```
formula 10
```

```
parent = formula
quantity = detection_ probability
calls = (&PFA &scan rate &PRF)
output = exp((In &PFA) / (2500 / SQRT(&scan rate * &PRF) + 1))
    -- Approximated with Rayleigh distribution.
    -- For standard _target only (10 nmi, 10 m2 ).
    -- Assumes noncoherent integration: Output SNR
   -- constant * energy _per_ pulse * SQRT(pulses _per_ beam)
```

```
hit rate
```
**NATIONAL CONTRACTOR AND ACTIVITY** 

```
parent = intermediate measuredescription = average_ number_ detections_ of_ target_ per_ minute
type = probabilistic
formula = formula 11
units = hits per minute
```

```
formula_ 11
```

```
parent = formula
quantity = hit rate
calls = (&scan _rate &detection_ probability)
output = &scan-rate * &detection- probability
```
**--** performance spec--

**--** See figure **Al.**

performance spec

parent **=** specification

offspring **=** (performance measure overall measure performance\_ spread)

performance measure

parent **=** initial \_knowledge varies with **=** scenario offspring **=** (FAR \_units hit \_ rate units target\_ resolution units blind \_range \_units)

FAR units

parent **=** performance measure formula **=** formula 12 units **=** rejection units max units allowed **= 100**

#### formula 12

MACCORONICA E LA CORDINACIÓNE DE CONSTITUCIÓN DE SU CONSTITUIT E LA CONSTITUCIÓN DE LA CONSTITUCIÓN DE LA CONST

```
parent = formula
quantity = FAR units
\text{calls} = \&\text{false-alarm} rate
output = 120 * exp(2 * ((log &false-alarm rate) - 2.1))
```

```
hit rate units
```
parent **-** performance measure formula **=** formula 13  $units = rejection units$  $max$  units allowed  $= 100$ 

```
formula 13
```
parent **=** formula quantity **=** hit rate units

```
calls = &hit rate
output = 115 * exp(-0.7 * (&hit rate - 3))
```

```
target resolution units
     parent = performance_ measure
     formula = formula 14
     units = rejection_ units
```
max units allowed = 100

#### formula 14

```
parent = formula
quantity = target_ resolution__ units
\text{calls} = (\& \text{range} resolution \& \text{target} count)
output = (50 + 3 * &target_count) * &range_resolution
```

```
blind_ range_ units
```
parent **=** performance measure formula **=** formula **15** units **=** rejection units max units allowed **= 100**

```
formula 15
     parent = formula
     quantity = blind _range__ units
     calls = &range resolution
     output = 30 * &range_ resolution
```

```
overall measure
     parent = performance_ spec
     varies with = simulation test
     formula = formula 16
     ,units = rejection units
```
#### formula\_16

parent **=** formula quantity **=** overall measure  $\text{calls} = \text{coffspring of } \text{Sperformance}$  measure> output **=** <sum of offspring of \$performance measure>

### performance\_spread

```
parent = performance _spec
varies with = simulation test
formula = formula 17
units - normalized_ rejection_ units
```
## formula 17

**ARTISTS** 

**REGERED IN A PARTICULAR DESCRIPTION IN A PARTICULAR DESCRIPTION IN A PARTICULAR DESCRIPTION IN A PARTICULAR DE** 

parent **=** formula quantity **=** performance\_ spread  $\text{cells} = \text{(\textless})$  (Mi) of performance measure> <offspring of Sperformance- measure>)  $output = spread$  formula

### spread formula

 $parent = text$ value = "performance spread =  $max{q_i}$  - min{qi}. where  $qi = \&Mi / (max$  units allowed of Mi) **q1 =** &FAR units / **100 q2 =** &hit units **/ 100**  $q3 =$  &target **resolution** units / 100  $q4 =$  &blind range units  $/ 100$  "

**--** dependencies **--**

approx\_ dependency

parent **=** dependency  $\text{offspring} = \text{(approx} \quad \text{dependency} \quad 1 \ldots)$ 

```
unknown_ dependency
     parent = dependency
     offspring = (unknown_dependency_ I .. )
```

```
approx_ dependency__ I
     parent = approx_ dependency
     type = support
     quantity1 = PFA
     quantity2 = FAR_{units}
```

```
approx_dependency_2
     parent = approx_ dependency
     type = against
     quantityl = PFA
     quantity2 = hit rate units
```

```
approx_dependency_3
    parent = approx_ dependency
    type = support
    quantityl = scan rate
```

```
quantity2 = FAR units
```

```
unknown_ dependency_ I
     parent = unknown _dependency
     type = mixed
     quantity1 = scan rate
     quantity2 = hit rate units
     -- Hit opportunities increase with scan rate, but detection_ probability
     -- decreases.
```

```
approx_dependency_4
```

```
parent = approx_ dependency
type = against
quantity1 = cells per beam
quantity2 = target_ resolution_ units
```

```
approx_ dependency__ 5
     parent = approx_ dependency
     type = against
     quantity1 = cells per beam
     quantity2 = blind_ range units
```
approx dependency 6 parent **=** approx \_dependency type **=** support quantityl **=** cells\_ per\_ beam quantity2 **=** FAR units

```
approx _dependency_ 7
     parent = approx _dependency
     type = against
     constant = (less than 154 cells per beam) -- from PRF formula
     quantity1 = cells per beam
     quantity2 = hit rate units
```
*--* Dependencies involving intermediate measures could also be given and, *--* in fact, could have been used to automatically generate all those *--* given above.

### FAKE SIMULATOR

**--** See figure **A5.**

一个人的"我的话的吧",我就是我的话都是不是一切的是我在这个人的时候的时候,我们的人的话,我们的人的话,不是不是我的事情。

fake simulator

 $parent = object$ offspring **=** (radar\_ simulator Starget count)

### Starget count

```
parent - fake simulator
units = targets
value = <1 or 30>
```
*•* **.** \*~r V **V\*** - **\* a\*~\*. \*a~ A***.-* 

radar \_ simulator

parent **=** fake \_simulator

offspring **=** (\$test\_ parameter \$intermediate measure)

**--** Stest\_parameter --

#### Stest parameter

parent **=** radar simulator offspring =  $(SPRF$  Speak power Spulse duration Sscan rate SPFA) test  $=$   $\langle$  integer $\rangle$ **--** Attribute "test" has same value for all objects having this **--** attribute. The value is incremented **by I** after the outcome *--* of a test is used to produce a new parameter set.

### SPRF

parent = \$test\_parameter value  $=$   $\lt$ 

#### \$scan rate

parent **=** Stest\_ parameter  $value = <$ 

\$pulse duration

parent **=** Stest\_ parameter  $value = <$ 

#### \$peak power

parent **=** Stest\_ parameter  $value = <$ 

## **SPFA**

parent **=** Stest parameter value  $=$   $\lt$ 

RAARAKA KARASTARI

**--** \$intermediate measure--

\$intermediate\_ measure

parent **=** radar simulator

offspring = (\$pulses\_per\_beam \$range\_resolution \$cells\_per\_beam \$decision\_rate \$false-alarm\_rate \$energy\_per\_pulse \$detection\_ probability Shit\_ rate)

 $test = <$ integer $>$ 

\$pulses per\_ beam

 $parent =$  \$intermediate measure value  $=$   $\lt$ **--** Value for information only, since not used in calculations.

**\$range** resolution

 $parent =$  \$intermediate measure value  $=$   $\lt$ 

\$cells per beam

parent **=** \$intermediate measure  $value = <$ 

Sdecision rate

parent **=** \$intermediate measure  $value = <$ 

\$false-alarm\_ rate

parent **=** \$intermediate measure  $value = <$ 

\$energy per pulse parent = \$intermediate\_measure value  $=$   $\lt$ 

\$detection probability parent **=** \$intermediate measure  $value = <$ 

\$hit rate parent **=** \$intermediate measure value  $=$   $\lt$ 

## PERFORMANCE MONITOR

**--** See figure **A6.**

performance monitor

parent **=** object offspring = (\$performance\_measure \$overall\_measure)

Sperformance measure

 $parent = performance$  monitor

offspring = (\$FAR\_units \$hit\_rate\_units \$target\_resolution\_units Sblind\_ range\_ units)

 $test = <$ integer $>$ 

SFAR units parent **=** Sperformance measure value  $=$   $\lt$ 

\$hit rate units  $parent =$ \$performance measure value  $=$   $\lt$ 

Starget\_resolution\_\_units  $parent =$ \$ performance \_ measure value  $=$   $\lt$ 

**IN 1 l 11!1** 

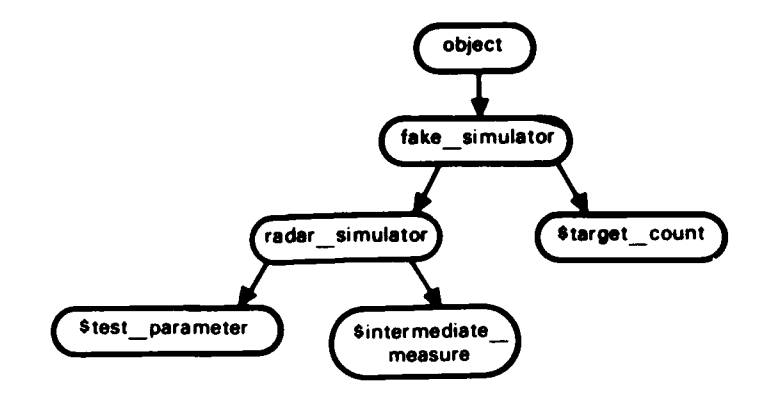

Figure A-5. The fake\_simulator. Estimates of **detection probability and other measures can substitute for a** simulator **in early experiments.**

**Command** 

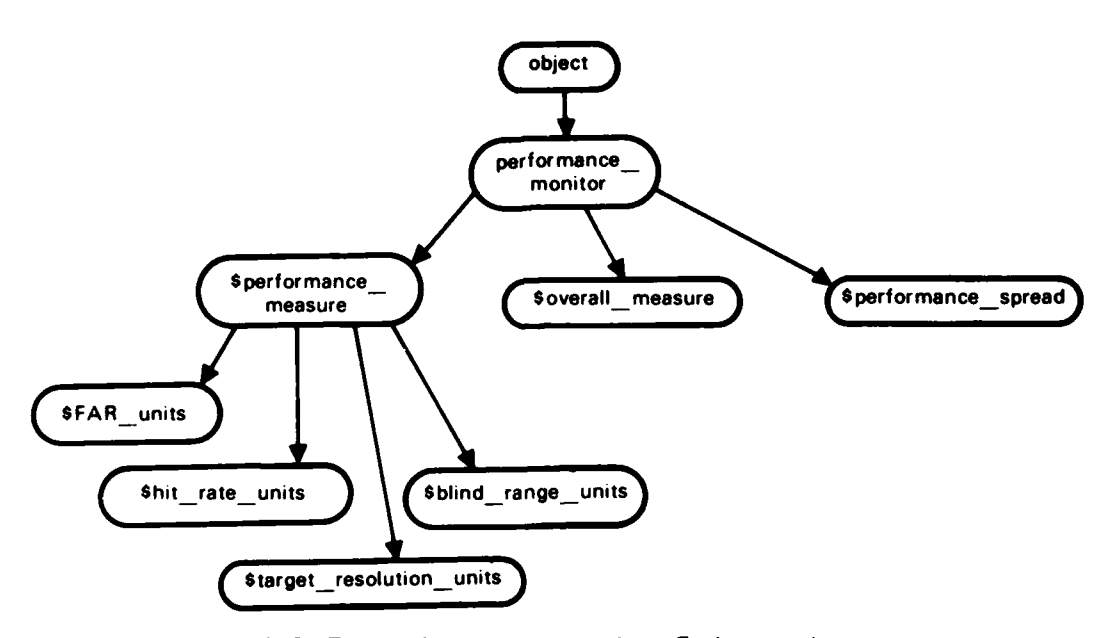

Figure A-6. The performance\_\_monitor. Early experiments can use performance measures that are functions of the intermediate measures computed or estimated by the fake\_simulator.

```
$blind_range_ units
     parent =$performance measure
     value = \lt
```

```
$overall- measure
    parent = performance monitor
    test = <integer>
    value = <accuracy measure = <>
```

```
$performance_ spread
     parent = performance monitor
     test = <intinteger
     value = <
```
## LEARNER

```
-- See figure Al.
```
learner

parent **=** object offspring = (next set history file valley finder optimizer)

next\_set

**Concerned** 

```
parent = learner
offspring = (\text{next set } 1 \text{ next set } 2 \ldots)-- offspring attributes:
test = <integer>scan rate = \ltcells per\_beam = <PFA = \langle \rangledesired _accuracy =<>
behavior = <Tells fake simulator when the set is available for
               the next test.>
```
-- Receives parameters from valley finder or optimizer offspring.

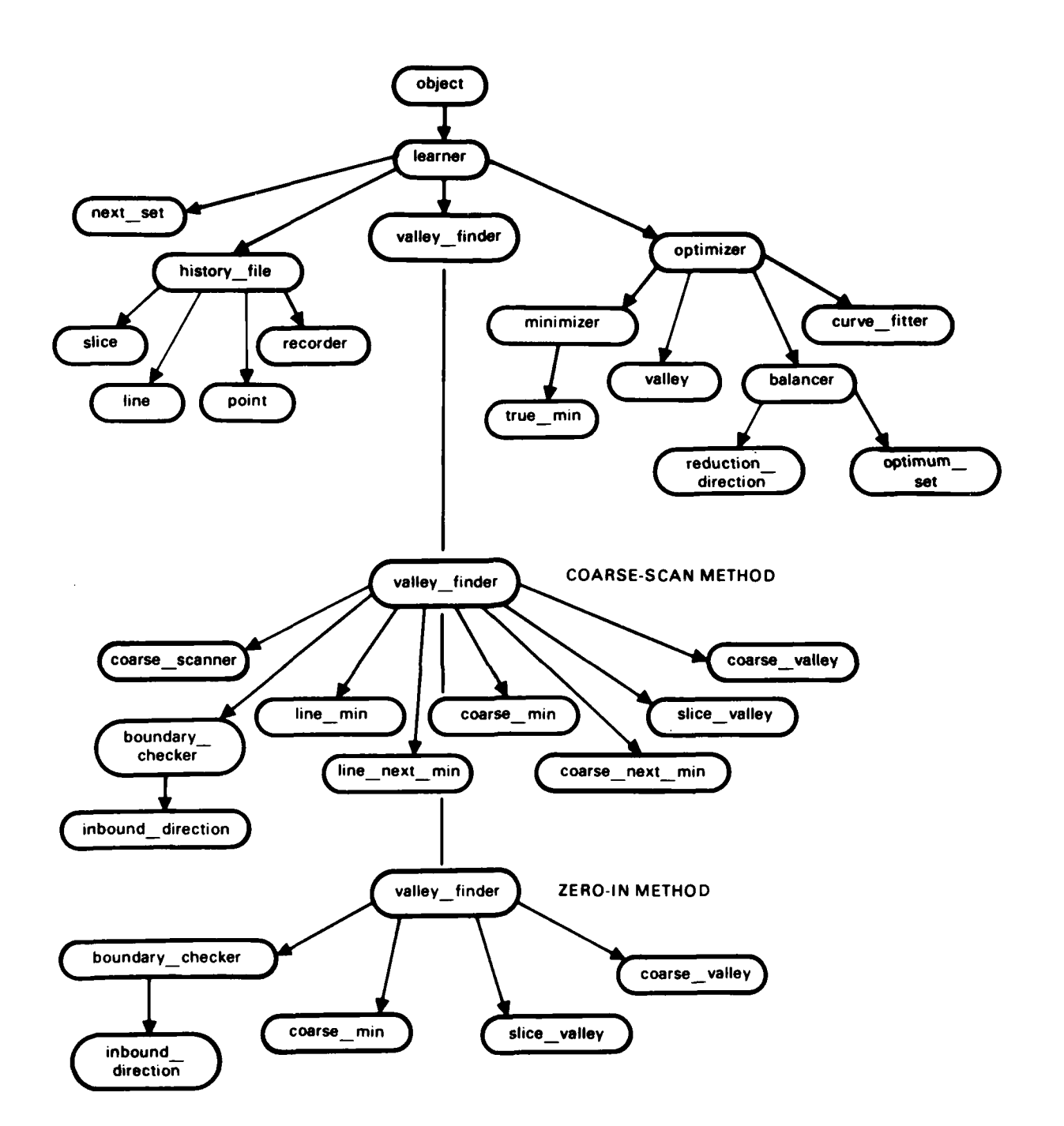

**Server** 

**PARTICULAR** 

**PERSONAL PROPERTY** 

**KING ANG PA** 

**Figure A-7. The learner.**

#### history file

parent **=** learner offspring **=** (slice line point recorder)

**--** See figure **AS.**

slice

```
parent = history file
offspring = \{slice 1 slice 2 ...
scan rate = \left\langle \right\rangle -- offspring attribute
```
#### line

```
parent = history file
offspring = (line 1 line 2 ...)
-- offspring attributes:
slice = \ltcells_per_beam = <>
range_ resolution = <>
PRF = \langle \rangledecision rate \equiv \ltblind range units = \lt>
target resolution units = \lt
```
**--** For this simple case where simulation is not actually performed.

-- each line instantiation can have the attribute target\_resolution\_

-- units 1 and target resolution units 2. corresponding to environment 1 and

**--** environment 2. (Otherwise, environment should be an attribute of each

**--** slice.) Similarly, there would be two instantiations each of the

-- overall measure and performance spread for each point (next object).

#### point

```
parent = history_file
\text{offspring} = \left(\text{point} \quad 1 \text{ point} \quad 2 \ldots\right)
```
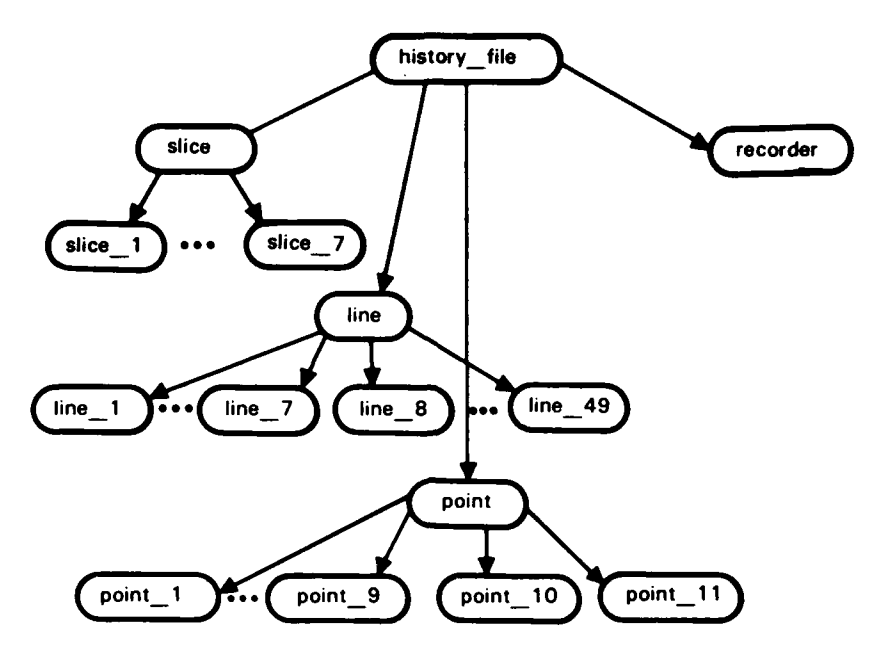

Figure A-8. History\_file after coarse scan.

-- offspring attributes:  $line = <$  $PFA = \langle \rangle$  $FAR = \langle \rangle$  $detection\_probability =$  <> hit rate  $=$  <>  $FAR\_units = \langle \rangle$ hit\_\_rate\_\_units **= <**

**REACHERSH** 

a and a beacocord and control beacocord and control in the control and a series of a series of the control of<br>S

overallmeasure **= <>**  $accuracy$  measure  $=$   $\lt$ performance \_spread **= <>**

-- The mapping of slice, line, and point to scan rate, cells per beam, and **--** PFA is arbitrary; any mapping would work.

**--** The following are examples of instantiations for the first point of a

**--** coarse scan. Here, the calculations have been made for both environments;  $-$  **i.e., for target count**  $= 1$  **and 30.** 

slice\_ **I**

parent **=** slice scan  $rate = 6$ 

line 1 -- Integer same as value of attribute "test" parent **=** line slice **=** slice **1** cells per beam = 35 range\_ resolution **= 0.71422857** PRF **=** 504 decision rate **=** 840 blind range units  $= 21.428571$ target resolution units  $1 = 37.857143$ target resolution units **30 = 100**

point 1

```
parent = point
line = line 1PFA = 3.3749E-5 -- max PFA
FAR = 102.056
detection_ probability = 0.79405
hit rate = 4.7643FAR units = 100
hit rate units = 33.445663
overall measure 1 = 192.731377
```
**; Vq 'T - -- - . ' .T ,. . \_,.' ':,. J-, ,' , ., ,**

**F r.'**

overall \_ measure\_ **30 =** 254.874234 performance spread  $1 = 0.785714$ performance\_ spread **30 = 0.785714**

recorder

**TARRIS CONSTRUES IN THE REPORT OF A START CONSTRUES IN THE CONSTRUCTION OF A START CONSTRUCTION OF A START CONST** 

parent **=** history file  $test = <$ integer $>$ behavior **=** <Gets results from fake \_simulator and performance monitor. and creates slices, lines, and points.>

-- valley \_ finder --

valley finder *--* coarse-scan version parent **=** learner offspring = (coarse\_scanner boundary\_checker line\_min line\_next\_min coarse **min** coarse next **min** slice valley coarse valley) behavior **=** <After a coarse scan. creates line mins, a coarse **min.** slice valleys, and a valley. Might also create line next mins, a coarse next min, and, around it, an extra valley. Has further duties (discussed later) if the valley's type is edge or incomplete. $>$ 

coarse scanner

 $parent = value$  finder

offspring =  $\textsf{(Smin}_{\text{min}}$  PFA Scoarse value PFA)

behavior  $=$  <Specifies values of next set for simulator to use, resulting in successive slices (one per coarse value of scan rate). line-by-line (cells per beam coarse values). Each line has a point per coarse value PFA.> <Calls on boundary checker to avoid going more than one

point beyond the max allowed value of a performance measure. Uses inbound direction to decide whether to start a new line or to start a new slice. Deletes any such inbound direction when done.>

**A-30**

## **\$min** PFA

```
parent = coarse scanner
description = PFA_giving 100 FAR units
varies with = line
formula = formula_18
value = <
```
formula\_18

parent **=** formula quantity **= \$min** PFA  $\text{calls} = (\& \text{scan} \text{rate} \& \text{cells} \text{per} \text{beam})$ output **= 0.0070872 /** (&scanrate **\*** &cells- per\_beam)

\$coarse- value- **PFA**

```
parent = coarse scanner
formula = formula 19
value = <
```
#### formula 19

**TAN A SERIA SERIA PERSONA DE LA PROGRAMA DE LA PROGRAMA DE LA PROGRAMA DE LA PROGRAMA DE LA PROGRAMA DE LA PRO** 

**--** Output is (10"\*(i/2)) **\* max** PFA. for i from **0** to **6.**

```
boundary checker
     parent = value finder
     offspring = inbound direction
     behavior = <Compares each performance__ measure with its max allowed
                   value. If exceeded, uses dependencies (between
                  parameters and performance measures) to create an
                   inbound direction. Reports back when done.>
```
inbound\_ direction

parent = boundary \_checker

offspring **=** (inbound\_ direction **1** inbound \_direction 2 **...)**

**A-31**

**1161**

**--** The following is an example of an inbound direction.

```
inbound _direction_ 3
     parent = inbound direction
     point = point 41exceeded = hit rate units
     option = ((increase PFA) (mixed scan rate) (decrease cells per beam))
```
**I**

line **min --** if coarse-scan

 $parent = value$  **finder**  $offspring = (line min 1 line min 2 ...)$ **--** offspring attributes: environment  $=$  environment  $<$ 1 or 2>  $slice = slice$   $\langle$  integer>  $min$   $point$  =  $point$  < $integer$   $i>$ left point  $=$  point  $\lt i-1$  or  $i-2$ right point  $=$  point  $\lt i+1$  or  $i+2>$ outside point  $=$  point  $\lt i-1$  or  $i+1$ 

*--* The "outside\_\_ point" is used instead of the left point or right point when *--* the **min** \_point is just next to or on an "edge." The edge may result from a *--* parameter constraint or from exceeding a component measure limit. The *--* **min** \_point must be inside the permissible area. **If** no simulation is *--* performed just outside of an edge with a **min** point, the attribute *--* outside \_point is created with a value **=** nil.

*--* Next is an example of an instantiation.

line min 3

the contract of the contract of the contract of the contract of the contract of the contract of the contract of the contract of the contract of the contract of the contract of the contract of the contract of the contract o

parent **=** line **min**  $line = line 3$  $min$   $point = point 5$ left point  $=$  point 3 right  $point = point = 6$
line next min -- if coarse-scan

- *--* Same attributes as line **min.**
- *--* Occurs if another point is deeper than a point in the valley
- *--* around the **linemin.**
- **--** Used to see if a second valley exists.

**--** The coarse **min** is generated from the line mins over all slices, for each **--** environment.

coarse min

**A SERVICE HOLOGEN DESIGNAL DE L'ESPAGNIA DE L'ESPAGNIA DE L'ESPAGNIA DE L'ESPAGNIA DE L'ESPAGNIA DE L'ESPAGNIA** 

 $parent = value$  finder

offspring  $=$   $\{coarse\_min \quad 1 \quad coarse\_min \quad 2\}$ 

**--** one for each environment

**--** offspring attributes:

environment  $=$  environment  $<$ 1 or 2>

slice = slice \_ <integer>

 $line = line <$   $<$  integer >

**--** slice and line attributes are optional

point = point <integer>

```
coarse next min -- if coarse-scan
```
- **--** Has same attributes as coarse **min.**
- **--** Is deepest point (chosen from line\_\_ mins and linenext mins) outside of
- -- coarse min's valley and comparable in overall measure to that valley's
- **--** points. Probably none will exist.

#### slice valley

parent **=** valley\_finder offspring **=** (slice\_ valley **1** slice\_ valley \_2 **...) --** offspring attributes:  $\mathsf{environment} = \mathsf{environment} \_ \lt{1} \ \mathsf{or} \ \mathsf{2} > \mathsf{1}$ slice **=** slice\_ <integer> valley point  $=$   $\left(\text{clist of points}\right)$ **min** line **=** line\_ <integer i>  $lower_$  line  $=$  line  $\le$ i-1 or i-2>

upper line  $=$  line  $\lt i+1$  or  $i+2>$ outside line  $=$  line  $\lt i-1$  or  $i+1>$ 

"我们的人,我们就是我们的人。"

TANK SERIKAN SERIKAN DENGAN SERIKA SERIKA PASA PERANJAN DENGAN SERIKA SERIKA DENGAN SERIKA DENGAN SERIKA DENGA

-- The "outside line" is used instead of the upper or lower line when the **-- min** \_point is on an edge (see the discussion above for outside point). It

**--** has value nil if no simulation or computation is made for that line.

**--** The first slice\_valley will have coarse\_min as its **min** \_point.

-- Figure A9 illustrates a slice valley, after the coarse scan. The upper or

**-** lower line could have contributed a line next **min** rather than a line **min** as

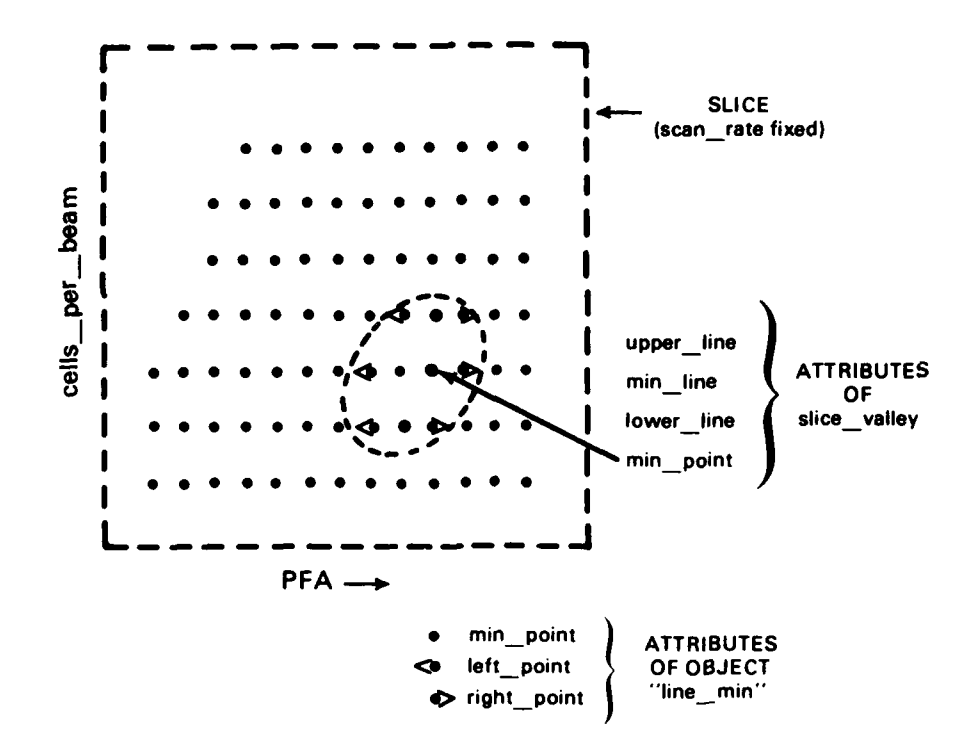

Figure **A-9.** Example of a valley in one slice, after a coarse scan.

-- shown. Attributes left point, right point, upper line, and lower line -- need be computed only as needed to construct a valley.

```
coarse valley
```
parent = valley finder offspring **=** (valley\_1 valley\_2 **...) --** only 2 for zero-in method **-** offspring attributes: environment  $=$  environment  $<$ 1 or 2> source  $=$   $\langle$ scan primary, scan secondary, or zero-in>  $min$   $point$   $=$   $point$   $\langle$   $integers$ slice valley  $=$   $\left($  < 3 or more slice valleys>) type **=** <complete, incomplete, or edge>

-- Additional valley finder behavior:

**--** <Classifies valley's type as edge if the **min** \_point is on or next to an edge **--** (an edge as described under "line **min"** earlier). Classifies as incomplete **-** if fails to build a three-slice valley there after the coarse scan.>  $\lt$ If the valley's type  $=$  edge, may direct the simulator to perform **--** simulations for additional outside points adjacent to the **min \_** point. Those **--** outside because a component measure was exceeded will already have had **--** simulations. Although the outside sets of parameters are not usable, the **--** results are useful for curve fitting. **If** the valley's type **=** incomplete, -- the valley finder directs the simulator to improve the accuracy in the area **--** of the **min** \_point.>

**--** Figure **AIO** shows a simple way of creating a valley **by** using tiers of slice **--** valleys. Three tiers are shown, but up to five can occur.

valley finder -- zero-in version

parent **=** learner

offspring **=** (boundary \_checker coarse **min** slice\_ valley coarse \_valley) behavior  $=$   $\leq$  Specifies value of "next set" for simulator to use. Uses only coarse values of parameters. Unless specified otherwise, can begin with a mid-range value of each parameter; e.g., scan rate  $= 12$ , cells per beam  $= 300$ .

# PFA **= 6E-8.>**

**Service Contract of Contract of the Contract of Service** 

<After each simulation, calls on boundary checker and uses its inbound direction, if needed, to get within bounds. Algorithmically performs 3-dimensional search for coarse min, using comparisons of overall measure values.> <When finds coarse **min,** builds slice valleys and a coarse\_valley around it and behaves as does coarse-scan version.>)

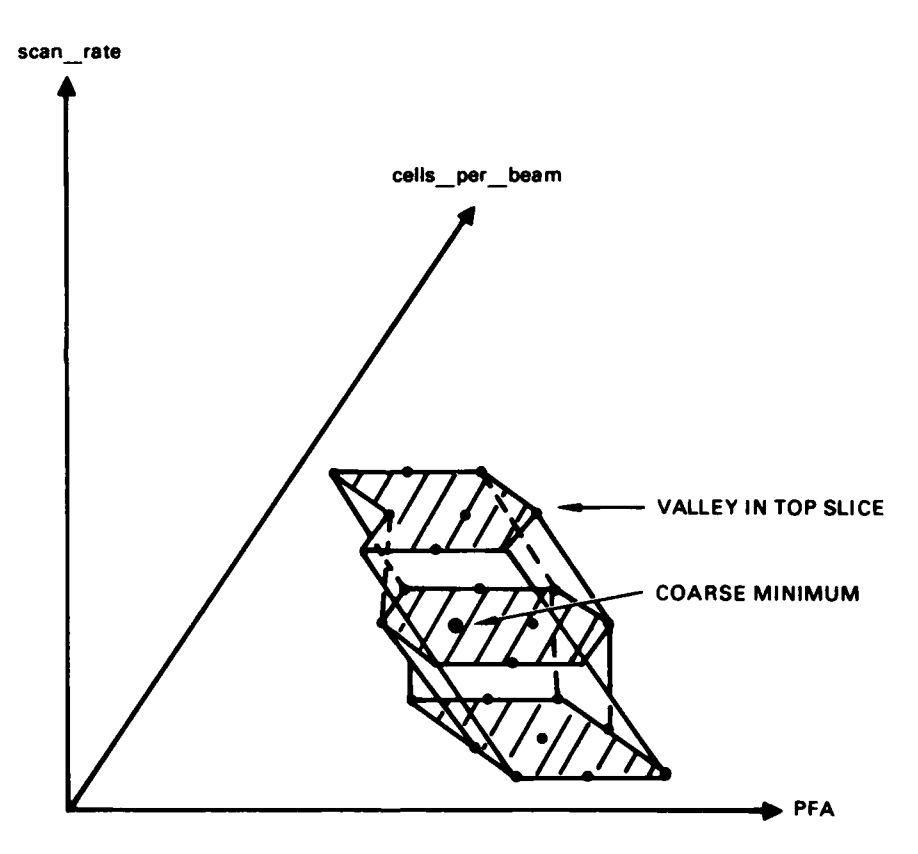

Figure **A- 10. A** simple "three-tier" method of finding a valley.

**--** When optimization is completed for environment\_1. the process for

**--** environment\_2 would use the results to find an initial parameter set.

```
slice valley -- if zero-in method
     parent = valley_finder
     offspring = (slice_value y = 1 slice_value y = 2 … )-- offspring attributes:
     environment = environment <1 or 2>
     slice = slice <valley point = \left(\frac{1}{1000}\right)min point = point < \langle integer\rangle
```
**--** optimizer **--**

### optimizer

parent **=** learner offspring **=** (minimizer valley balancer curve fitter) cycle **=** scenario behavior  $=$   $\langle$  < Calls on minimizer to find true min  $\langle$  goal step 1). >  $\lt$  Calls on balancer to produce optimum set (goal step 2). $>$ )

### minimizer

parent **=** optimizer offspring **=** true\_\_ **min** behavior  $=$   $\leq$ Begins with a coarse valley, and proceeds to accomplish goal step 1, using the curve fitter. Creates a valley from the coarse valley and new points, while finding the point having the minimum overall measure. Successively uses points in the new valley in curve-fitting methods to find that minimum point, and creates the true min.>

#### true **min**

parent **=** minimizer offspring  $=$   $(\text{true min} 1 \text{ true min} 2 \text{ ...}) - \text{only} 2 \text{ if zero-in}$ **--** offspring attributes:

```
environment = environment <1 or 2>
valley = valley <integer>
point = point <integer>
```
# valley

```
parent = optimizer
offspring = (valley_1 valley 2 ...) -- only 2 if zero-in
-- offspring attributes:
coarse valley = coarse_ valley_ <integer>
new point = \{point \leq k\} point \leq k+1> ...
```
#### balancer

parent **=** optimizer offspring = (reduction direction optimum set) behavior **=** <When the true **min** has been created, proceeds to accomplish goal\_ step\_ 2. Generally adds points to the valley in the process. Initially and after each simulation, uses goalstep\_2 algorithm to see if satisfied. **If** not, creates a "reduction direction" for the maximum performance measure, using the dependencies involving that measure. $>$ 

reduction direction

parent **=** balancer

**--** same attributes as an inbound direction

The following is an example of a reduction direction.

```
reduction _direction 6
    parent = reductionpoint = point 46exceeded = FAR units
    option = ((decrease PFA) (decrease cellsperbeam) (decrease scan rate))
```

```
optimum_set
```

```
parent = balancer
offspring = (optimum set 1 optimum set 2 ...) -- only 2 for zero-in
```
**A-38**

```
- offspring attributes:
valley = valley <integer>
point = point < \langle integer>
```
### curve fitter

parent **=** optimizer

offspring = (problem formulator accuracy extender adjuster least squares n-dim combiner)

behavior  $=$   $\lt$ When asked to estimate the minimum of a valley, uses its offspring to do so.>

**-** See figure **All.**

### problem \_formulator

 $parent = curve$  fitter

offspring **=** (edger refiner)

behavior  $=$   $\langle$  < When a coarse valley has been defined, asks

accuracy extender to check accuracy and to improve it if needed.>

 $\leq$  If the accuracy was extended, asks the valley finder to redefine the valley, if necessary, since the **min** \_point may have changed.>

<Next, for each dimension (scan \_rate, cells\_ perbeam, and PFA), unless **min** \_point is on an edge, asks adjuster to perform any transformations or normalizations needed before curve fitting. Asks the least squares to estimate the minimum in that dimension. **If** the **min** \_point is on an edge in that dimension, turns control over to edger. $>$ <When the fitted **min** is found in every dimension, asks the n-dim combiner to estimate the valley minimum. $>$ )

**--** The behavior described is for curve fitting individually in each dimension.

**--** The behaviors are different if paraboloids are fitted.

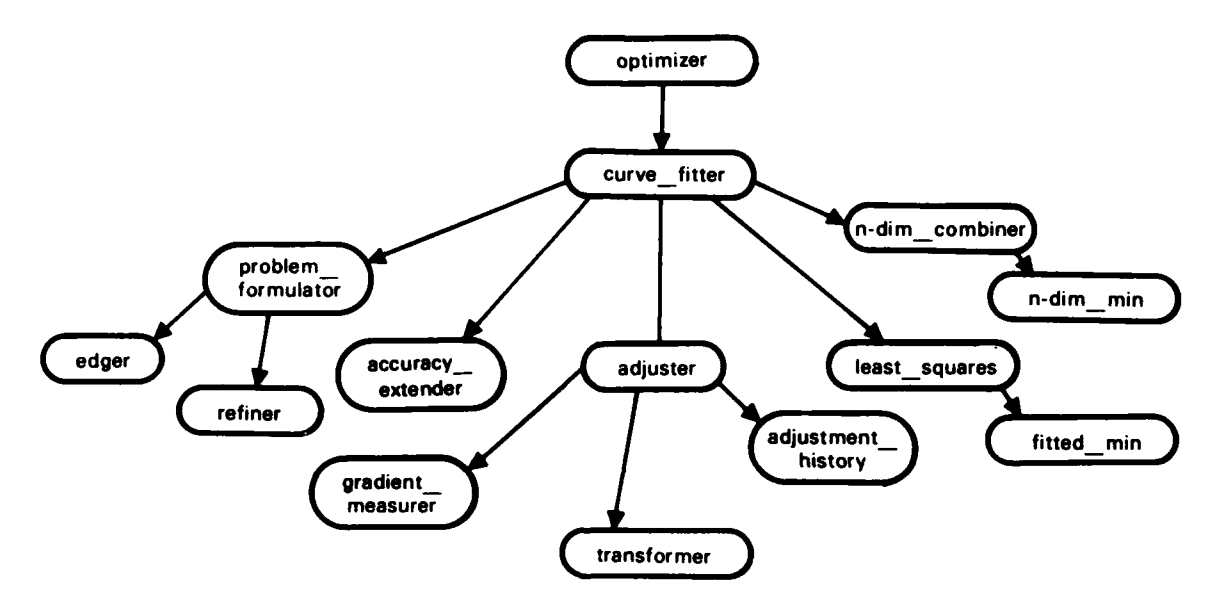

**Property** 

 $\ddot{\phantom{0}}$ 

Figure A-11. The curve\_fitter.

# edger

parent **=** problem\_\_ formulator

behavior  $=$  <When the valley's type is edge, for the dimension(s) in which an edge occurs. directs the curve-fitting process to find the fitted min on the edge. $>$ 

#### refiner

parent **=** problem\_\_formulator

behavior  $=$   $\leq$  Similar to that above for the problem formulator, but occurs after simulator provides more points in the area of the previously estimated n-dim min. Unless simulations are also made on either side of the estimated minimum in each dimension, a paraboloid fitting is needed. $>$ 

accuracy\_\_extender

parent **=** curve\_\_fitter

behavior =<When asked **by** problem\_\_formulator to improve. if needed, the accuracy in a coarse valley, compares overall measure differences of points in valleys with the accuracy measure of the points. Determines if additional accuracy is needed and, if so, asks the simulator, point **by** point, to extend the accuracy of the overall \_\_ measure at that point **by** some amount. **If** the original accuracy is very poor, extends accuracy for points just outside the valley. Does this mainly because the valley might shift and because additional points can be used in gradient measurements.>

#### adjuster

 $parent = curve$  fitter

offspring = (gradient measurer transformer adjustment history)

behavior  $=$   $\left($  < In dimension specified (scan rate, cells per beam, or PFA). calls on gradient measurer to measure gradients on either side of min point. Calls on transformer if gradients indicate need. **If** normalized or transformed, again calls on

gradient measurer. In general, prepares the problem for the least squares computations. As a result of final gradient measurements, determines the degree of polynomial needed. (Early experiments would simply use second degree.) $>$ <When directed **by** the refiner with additional point in some valley, uses adjustment history to decide on needed transformation or normalization.>)

### gradient \_measurer

parent **=** adjuster

behavior **=** <Measures slopes from pairs of points around **min** \_point, in specified dimension.>

### transformer

parent **=** adjuster

behavior  $\epsilon$  < A precurve-fitting transformation or normalization of variables, if needed. Probably not needed except possibly for PFA in this simple application. $>$ 

```
adjustment_ history
```
parent **=** adjuster

behavior  $\epsilon$  <Records transformations and normalizations made on a parameter during curve fitting preparations. Uses this later when curve fitting with additional points. (Optional, to save repetitious operations.)>

```
least squares
```
parent **=** curve fitter  $offspring = fitted$  min

### fitted min

parent **=** least squares offspring **=** (fitted\_ **min** I fitted **min 2 ...)**  $valuey = valuey <$ points  $fitted = (point < \gt ...)$ 

curve type  $=$   $\langle$ e.g., parabola>  $degree = <>$ parameter = <scan\_rate, cells\_per\_beam, or PFA>  $parameter$  value  $=$   $\lt$  $>$ measure \_estimate **= <>**

n-dim combiner

 $parent = curve$  fitter offspring = n-dim **min** behavior **-** <Collects fitted **min** values in each dimension and produces fitted valley minimum. (See appendix B.)>

n-dim **min**

**MARKET AND REAL PROPERTY AND RELEASED FOR A STATE OF A STATE OF A STATE OF A STATE OF A STATE OF A STATE OF A** 

 $parent = n-dim$  combiner offspring  $=$   $(n$ -dim min 1 ...)  $valuey = valuey \le$  $fitted\_min = {fitted\_min < j>$   $fitted\_min < j+1>$   $fitted\_min < j+2>$ ) scan  $rate = <$ cells-per-beam **= <>**  $PFA = \leq$ measure \_estimate **= <>**

# **APPENDIX B: CURVE-FITTING METHODS**

*iJW* **i, -** *-* **<sup>W</sup>** *<sup>J</sup>*;k. *J~* r=,, i **,, '.P** r 7 **' P-, T7:** *.* **'** *f* : **l.WT'.** *.Pz* r. , - .S.= *,* , 0 - *<sup>=</sup>***-,;.=** - *:; . <sup>=</sup>***,**

In practice, an existing computer program for least-squares curve fitting should be selected and adapted to this application. For early experiments, simple parabolafitting techniques can be implemented. **A** few basic relationships concerning parabolas and paraboloids are given in this appendix.

## Exact Fit to Parabola

B

**CONTA CONSTRUCTION** 

**A MART AND ANOTHER DESCRIPTION OF A MARTIN CONTRACT OF A MARTIN CONTRACT OF A MARTIN CONSTRUCTION OF A MARTIN** 

The parabola  $P(x) = Ax^2 + Bx + C$  fits the three points  $(x_1, M_1)$ ,  $(x_2, M_2)$ .  $(x_3, M_3)$ , when

$$
A = [M_1(x_2-x_3) + M_2(x_3-x_1) + M_3(x_1-x_2)] / (x_1-x_2)(x_2-x_3)(x_3-x_1).
$$
  
\n
$$
B = [M_1(x_2^2 - x_3^2) + M_2(x_3^2 - x_1^2) + M_3(x_1^2 - x_2^2)] / (x_1-x_2)(x_2-x_3)(x_3-x_1).
$$
  
\n
$$
C = [x_1^2(M_2x_3 \cdot M_3x_2) + x_2^2(M_3x_1 \cdot M_1x_3) + x_3^2(M_1x_2 \cdot M_2x_1)] / (x_1^2(x_2-x_3) + x_2^2(x_3-x_1) + x_3^2(x_1-x_2)].
$$

The minimum value of  $P(x)$  occurs at  $x = D$ , where  $D = -B/2A$ . The minimum value is  $P(D) = C - B^2/4A$ .

If the samples are equally spaced over x. with increment size size s, the coefficients are given **by**

$$
A = (M_1 - 2M_2 + M_3) / 2s^2,
$$
  
\n
$$
B = -[M_1 (2x_2 + s) - 4M_2x_2 + M_3(2x_2 - s)] / 2s^2,
$$
  
\n
$$
C = -[M_1x_2(x_2 + s) - 2M_2(x_2^2 - s^2) + M_3(x_2 - s)x_2] / 2s^2.
$$

#### Alternative Parabola Form

It is sometimes more convenient to represent the parabola  $P(x) = Ax^2 + Bx +$ **C** in the form

$$
P(x) = Ax^2 - 2DAx + D^2A + min.
$$

where  $B = -2DA$ .  $C = D^2A + min$ , and  $P(D) = min$ . (See figure B1.)

Paraboloid - Two Independent Variables

The paraboloid of the form

$$
P(x,y) = Ax^2 + A' y^2 + Bx + B' y + C + C'
$$

can also be written as

$$
P(x,y) = Ax^2 + A' y^2 - 2DAx - 2D' A' y + D^2A + D' A' + min,
$$

where  $P(D, D') = min$ . Through this minimum point  $(D, D')$  in the  $x = D$  plane and  $y = D'$  plane, respectively, are the parabolas

$$
P(D,y) = A' y^2 - 2D' A' y + D' {2A'} + min
$$

and

ロン・シャン

*CONTRACTORS IN THE RESISTENCE* 

$$
P(x,D') = Ax^2 - 2DAx + D^2A + min.
$$

Paraboloid **- k** Independent Variables

For **k** independent variables  $V_1$ , ...,  $V_k$ , a paraboloid can be written as

$$
P(V_1, ..., V_k) = \sum_{i=1}^{k} [A_i V_i^2 - 2D_i A_i V_i + D_i^2 A] + min,
$$

where  $P(D_1,...,D_k) = min$ .

For  $V_1 = D_1$ ,  $j \neq i$ , we have the parabola

$$
P(V_1) = A_1V_1^2 - 2 D_1A_1V_1 + D_1^2A_1 + min.
$$

### Paraboloid Minimum

The minimum of a paraboloid can be found or estimated without the complexity of fitting a paraboloid to the sample points. In the case of two independent variables (see **fig** B2). a parabola can be fit in both dimensions through the minimum measured point **(X\*.y\*).** and the minimum of the paraboloid (fitting the same points) found from the minimum of the parabolas. If the minimums of the two parabolas are, respectively.  $m = P(D,y^*)$  and  $m' = P(x^*,D')$ . and the measured minimum value is  $M^* = P(x^*,y^*)$ , then the minimum of the paraboloid  $P(x,y)$  is

$$
min = m + m2 - M*.
$$

This relationship is exact if the parabolas and the paraboloid exactly fit the sample points. **If** additional points are used in a least-squares fit (e.g., points diagonal to **A** *.y* when fitting the paraboloid), the relationship is an approximation.

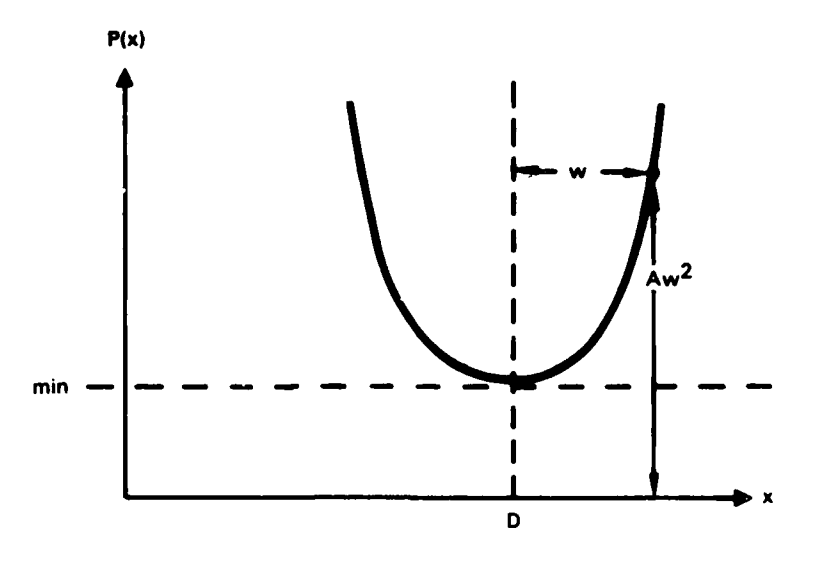

Figure B-1. Parabola  $P(x) = Ax^2 - 2DAx + D^2A + min$ .

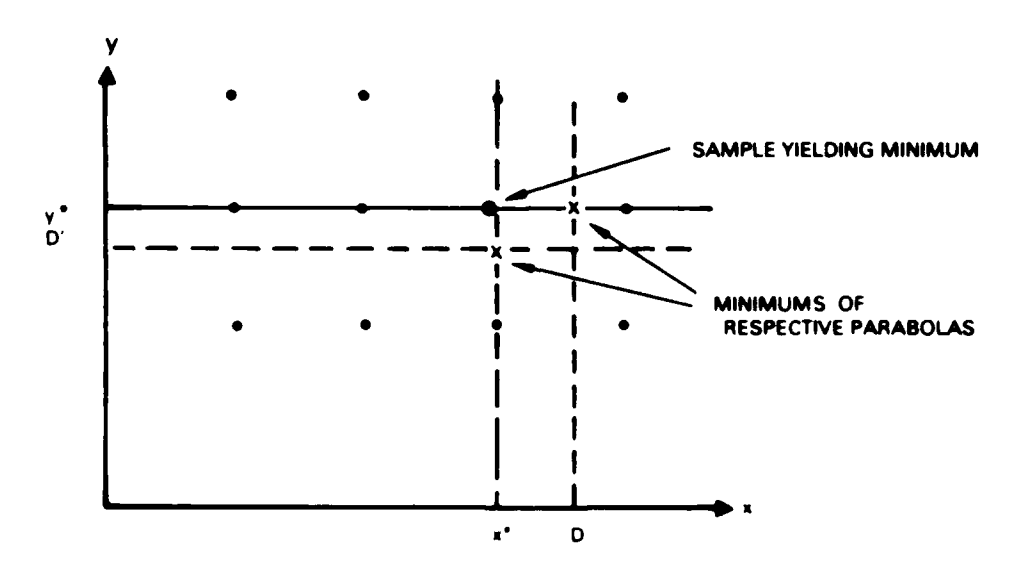

Figure B-2. Parabolas in the  $x \equiv x^*$  plane and the  $y \equiv y^*$  plane are fitted to the sample points, and their minimums occur at y D' and x D, respectively. The minimum of the paraboloid fitting these points occurs at (D,D').

For a paraboloid with k independent variables  $(V_1,...,V_k)$ , the relationship is

 $\min = \{m_1 + m_2 + ... + m_k - M^*\}$  /  $(k-1)$ 

where  $m_i$  is the minimum of the ith parabola through the minimum measured point  $(V_1^*, V_2^*,...,V_k^*)$  and  $M^*$  is the measured value at that point.

#### Precurve-Fitting Operations

**A** plot of a performance measure versus a parameter x (through a measured minimum value, other parameters held constant) might produce (from simulation) values of performance such as in figure **B3. A** human could quickly hand fit a curve through the points and estimate the minimum point, while the computer must use more difficult methods. The simplest procedure **;s** to fit a parabola to the minimum and two adjacent points. (Assume this is not a case where the minimum occurs at an edge.) Often this will produce unsatisfactory results, and a higher degree polynomial fitted to additional points is advisable. As' a step in selecting the appropriate method, the system could make measurements of the gradients on both sides of the measured minimum and use these in an algorithm to determine the general shape of the curve.

In some cases, the decision should be to transform the variable to produce a curve more easily fitted. Figure B4 shows how a curve of performance measure plotted as a function of log x may be fitted with a parabola, while the same values plotted as a function of x would be difficult to fit.

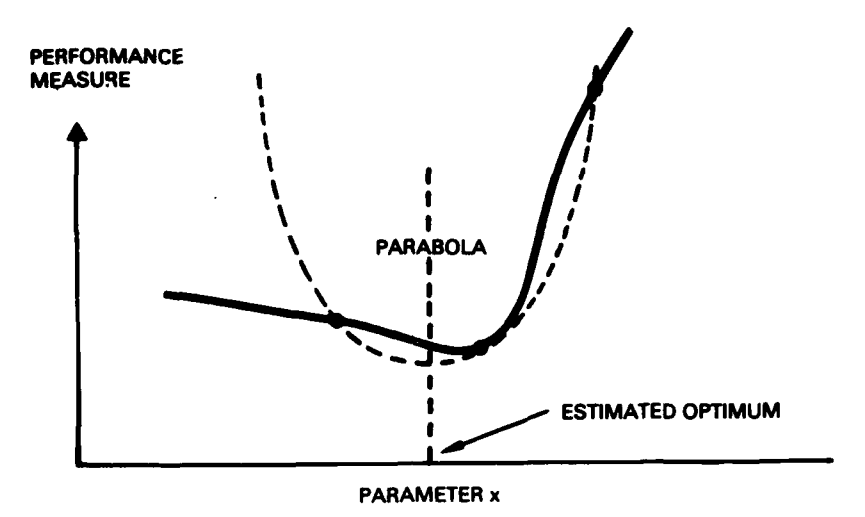

Figure B-3. Example of a hand-fitted curve through a number of points versus a parabola approximation through three points.

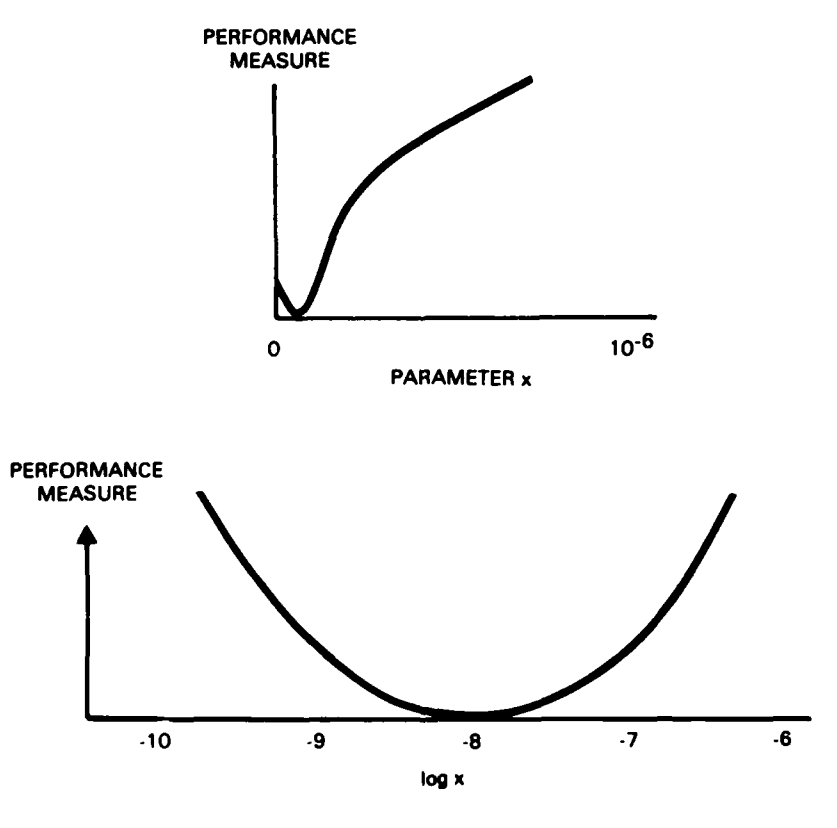

**RESPONDED A CONSTRUCTION CONTRACTOR** 

**The Property of Property** 

**MAAGAGAARA** 

SAL WANDO

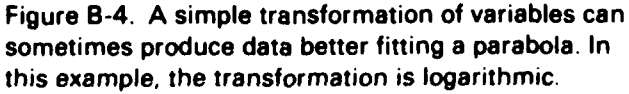

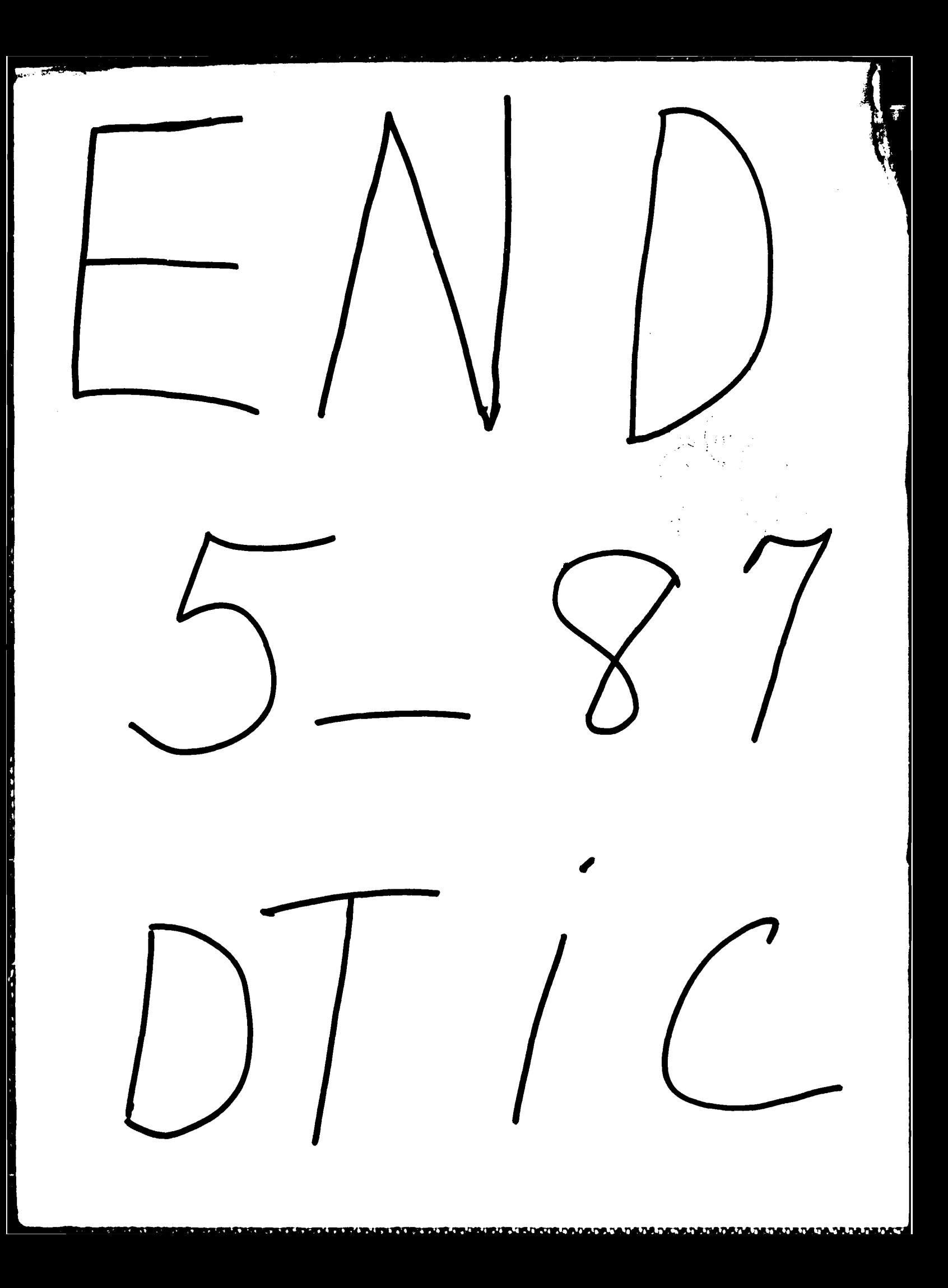